# **NSF Award Cash Management Service (ACM\$)**

Mike Howe – Grantee Cash Management Section, Division of Financial Management, National Science Foundation

### April 17, 2012

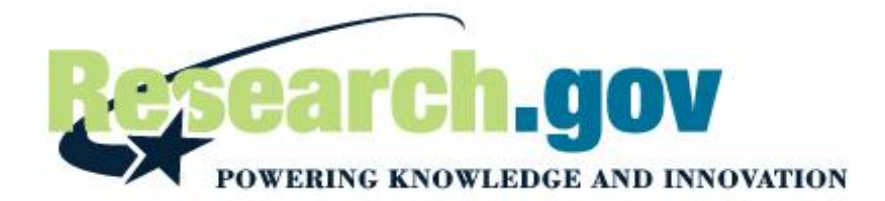

### **Objectives**

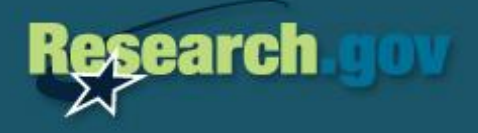

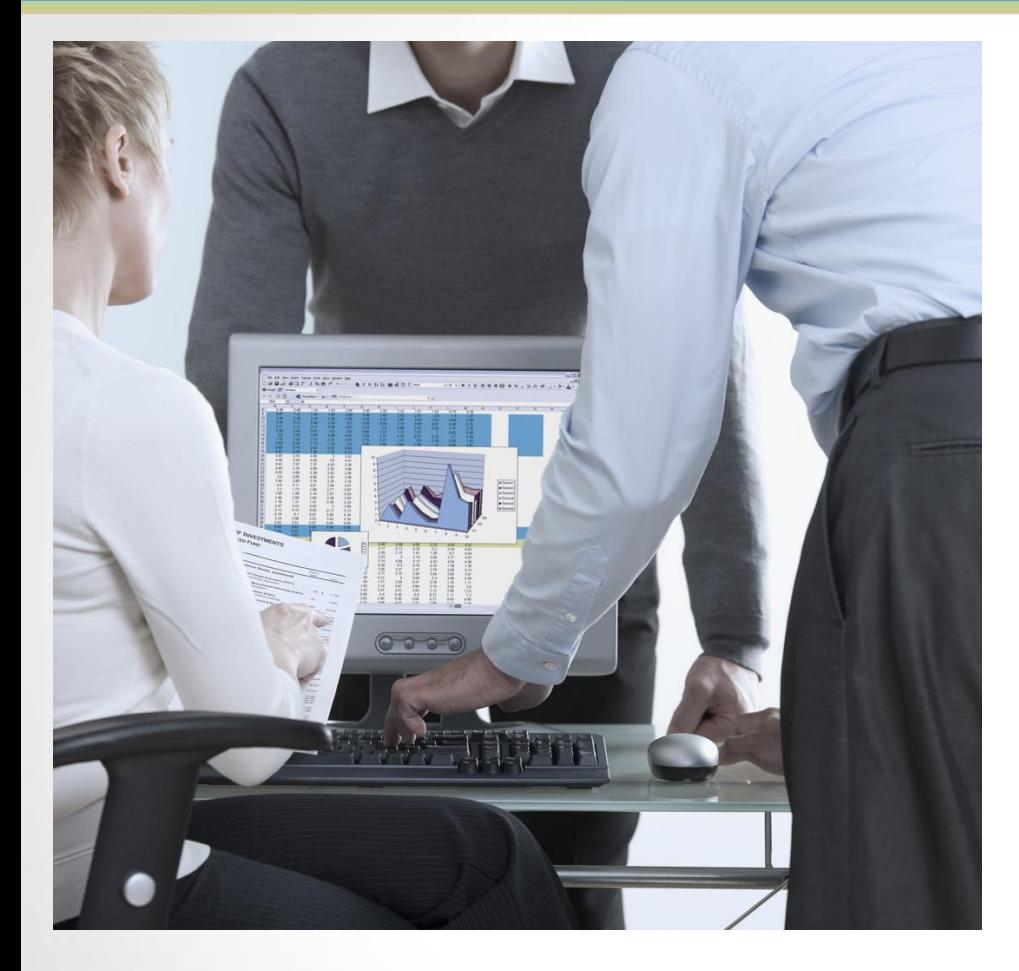

## We are here to help.

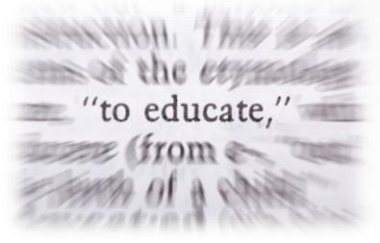

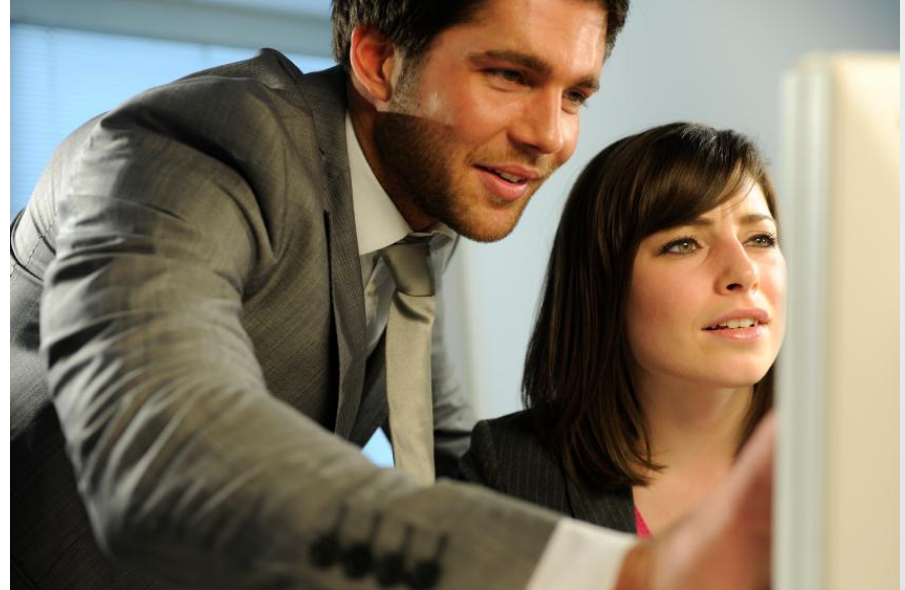

## Where you fit…

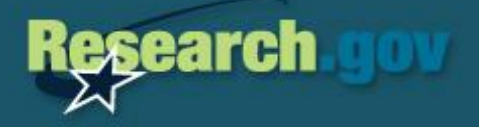

### *Institution Grant Distribution*

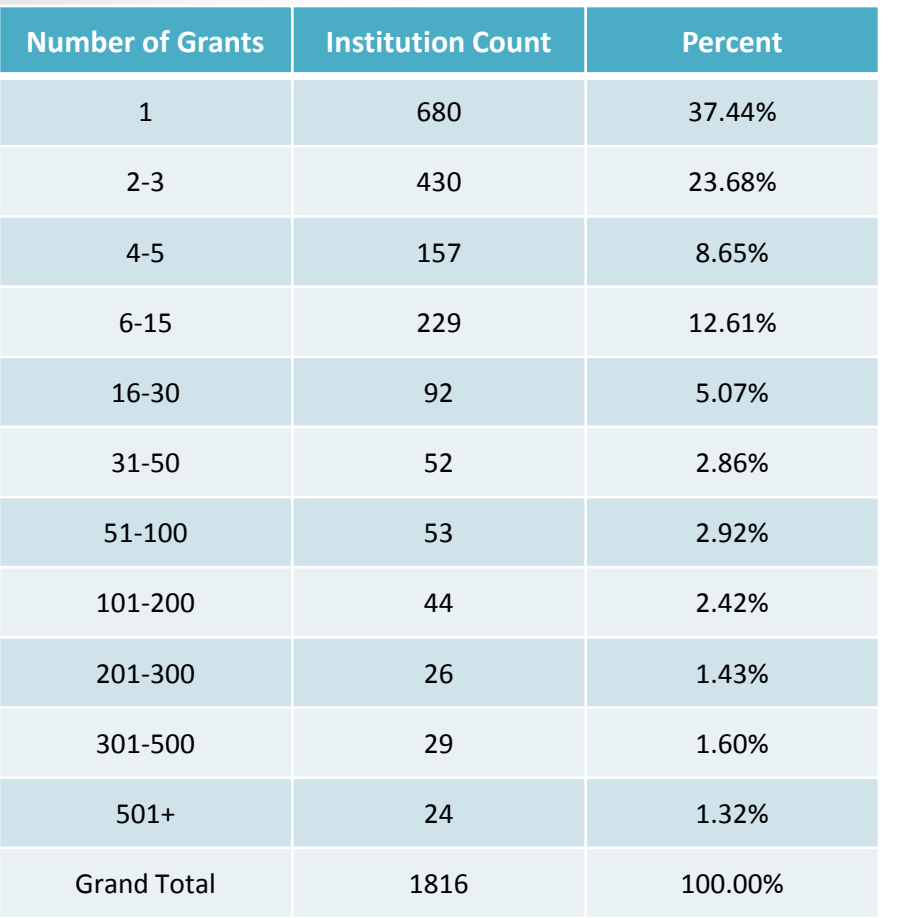

### *Distribution of Grant Dollars*

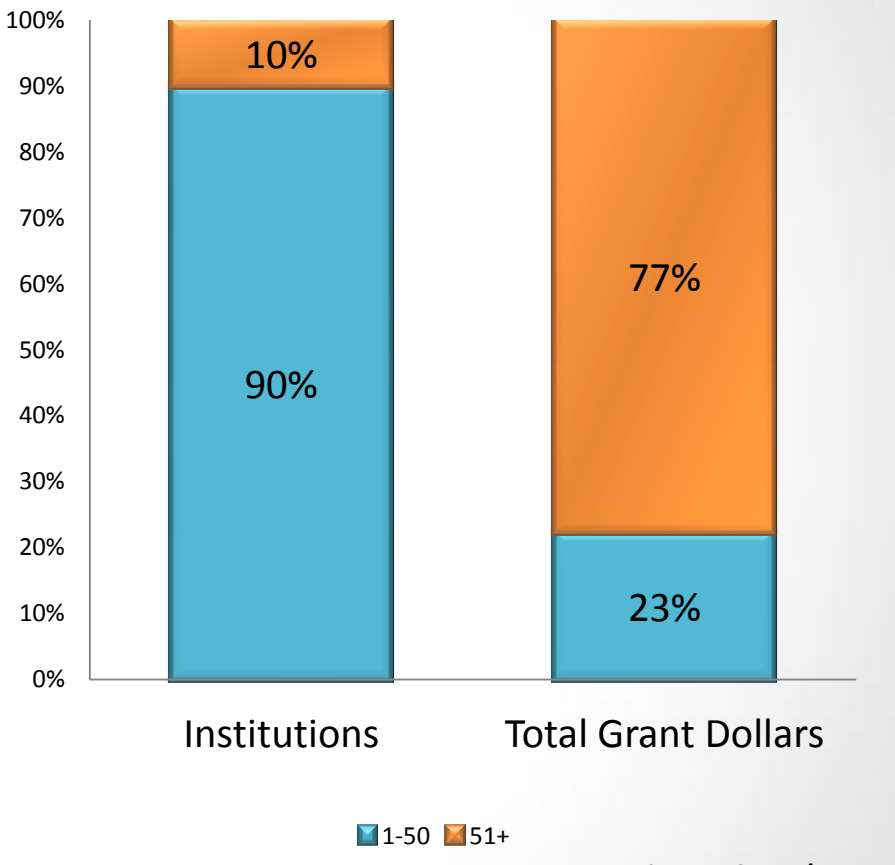

\*as of 01/2011

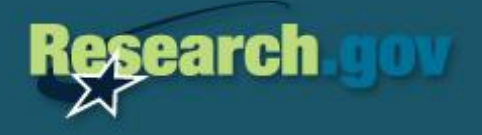

# Research.gov

## Portal to NSF Financial Functions

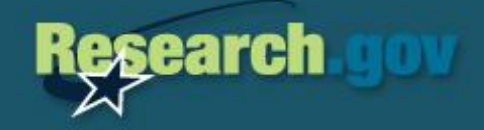

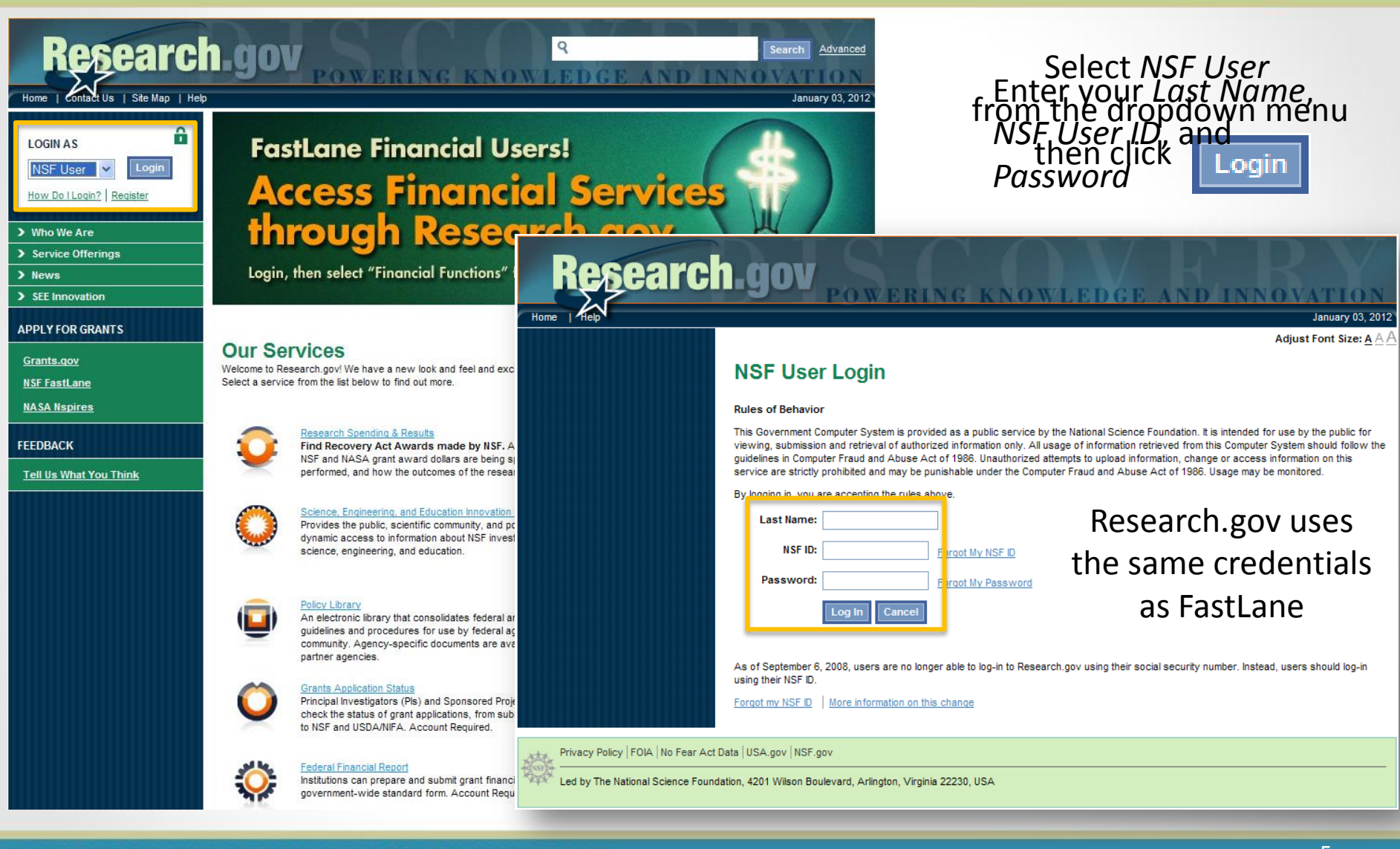

## **Accessing NSF Financial Functions**

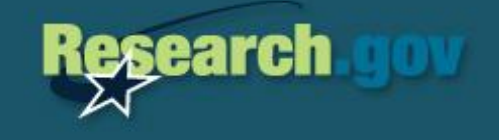

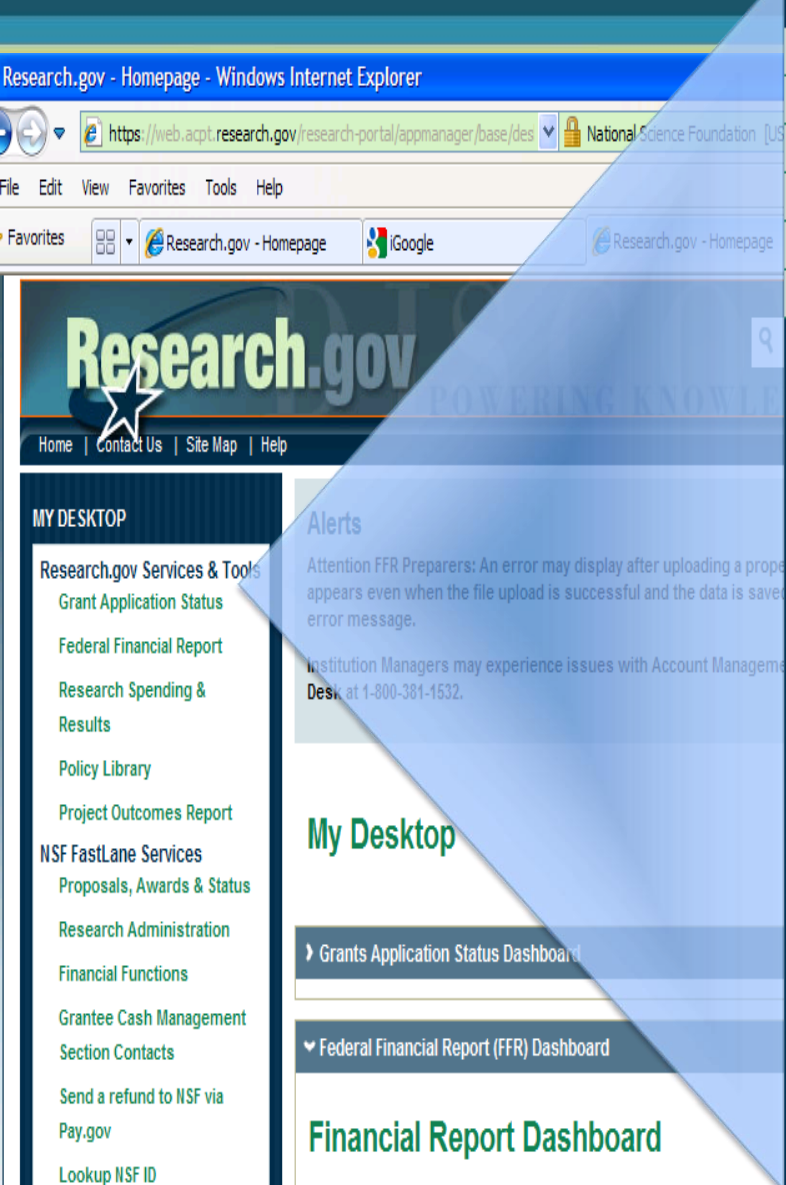

**FFR** Certification **Advances/Reimbursements** 

**FFR Attachment** 

**FEDERAL FINANCIAL REPORT** 

**Awards Purged** 

### **FFR History**

### **MY DESKTOP**

**Research.gov Services & Tools Grant Application Status Federal Financial Report Research Spending &** 

**Results** 

**User Management** 

**Policy Library** 

**Project Outcomes Report** 

**NSF FastLane Services** Proposals, Awards & Status

**Research Administration** 

**Financial Functions** 

**Grantee Cash Management Section Contacts** 

Send a refund to NSF via Pay.gov

**Lookup NSF ID** 

*Financial Functions such* as Cash Request and EFT Update can be accessed via Single Sign-On by selecting the link located under NSF **FastLane Services** 

## Financial Functions Menu

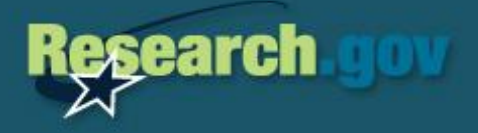

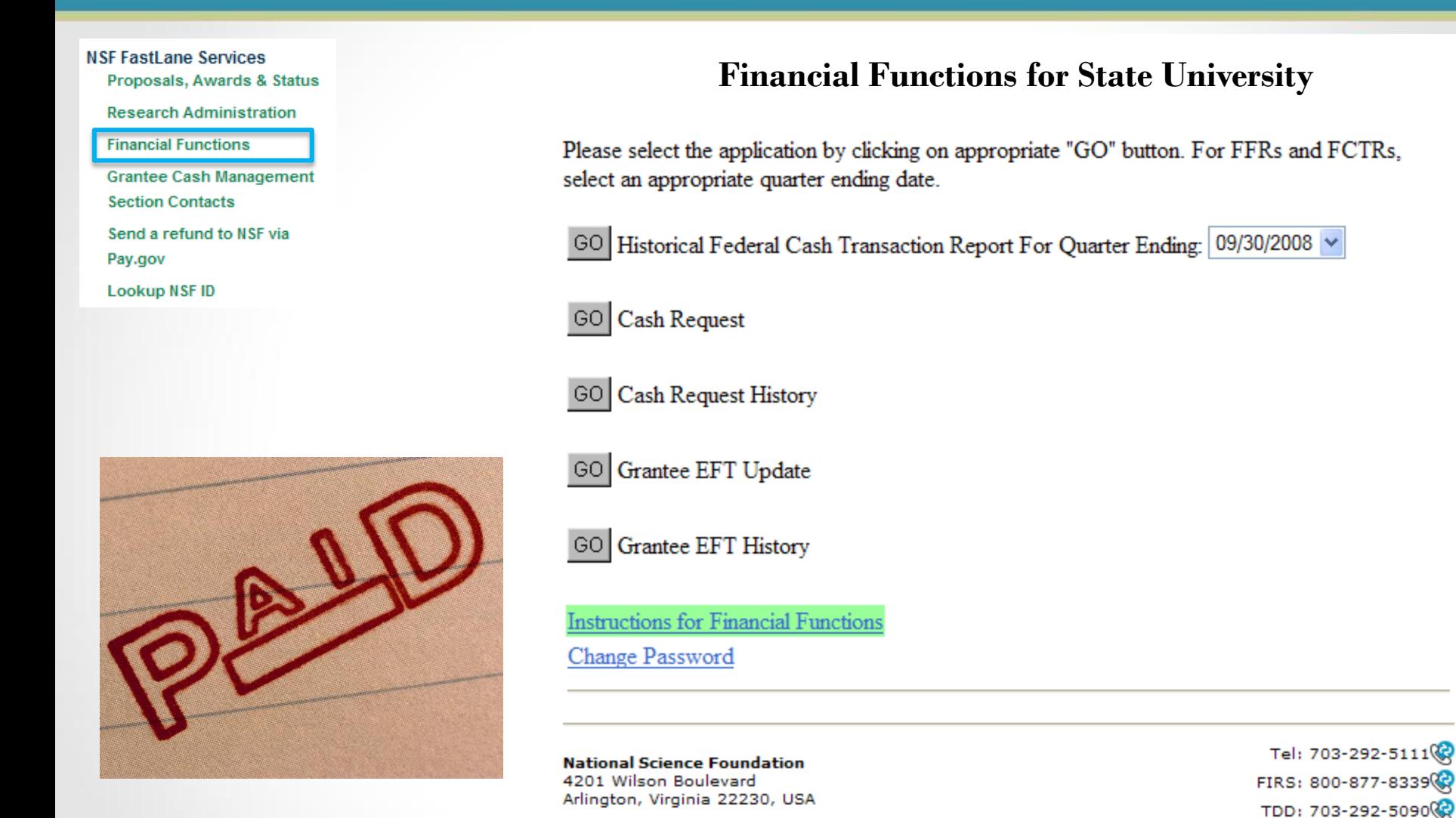

## **Grantee EFT Update**

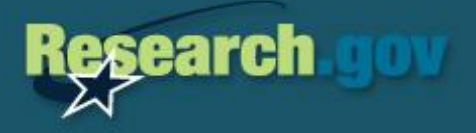

### **Grantee EFT Update**

Listed below is the EFT profile for your organization. To modify this profile, change the data as required and then click on the 'Modify' button. Please note that NSF does NOT pay by WIRE. The routing number provided must be for EFT transactions. The name of the bank is determined based on the routing number you enter. Also, please verify the Tax Identification Number (TIN) and DUNS information for your organization.

### **Organization Information**

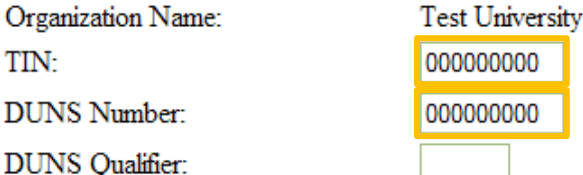

### **Electronic Funds Transfer Information**

**Bank Name:** 

Routing Number:

Account Number:

Account Type:

Last Certified By: Last Certified Time:

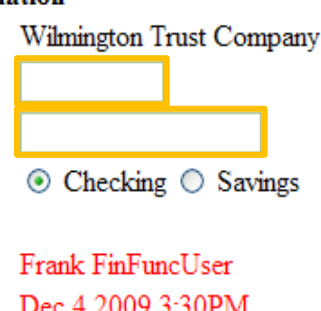

Modify Go Back

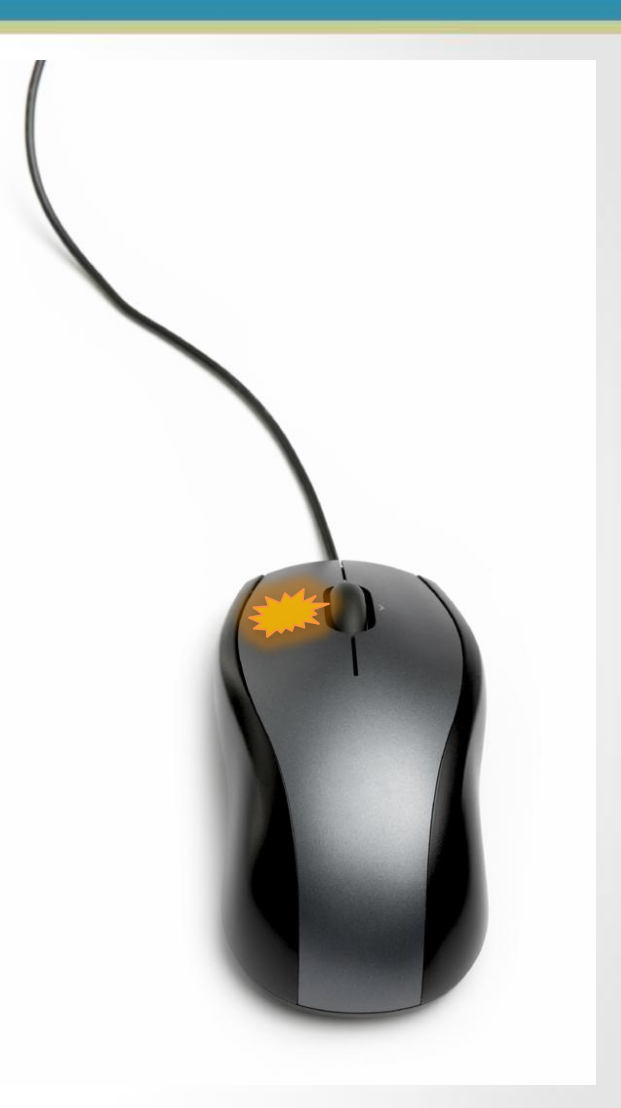

### Cash Request

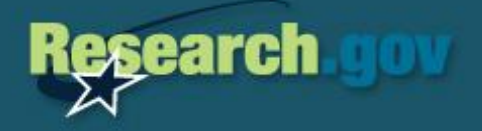

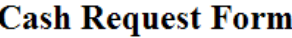

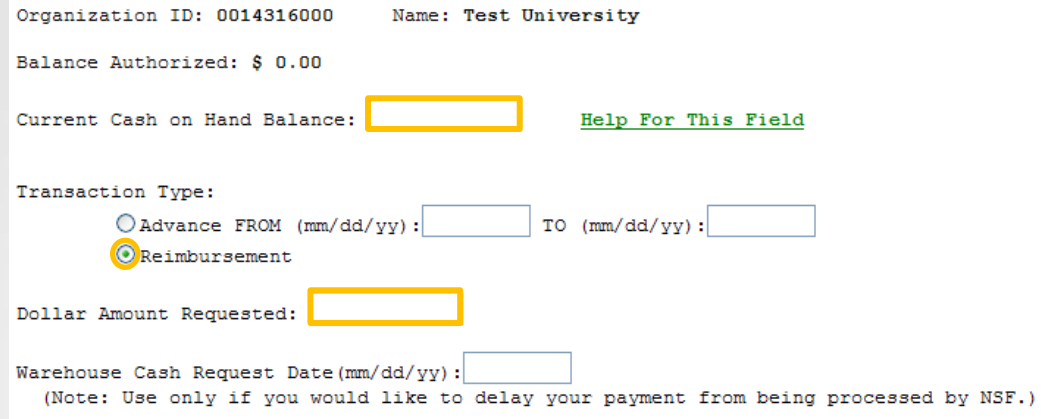

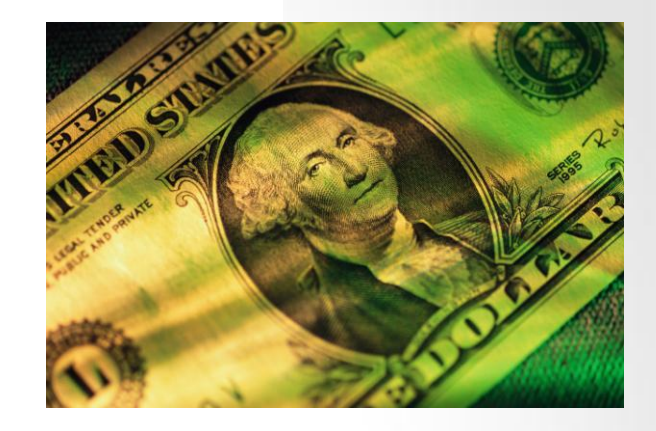

#### **CERTIFICATION:**

I certify that to the best of my knowledge and belief the request for advance or reimbursement above is correct and that all outlays were or will be made in accordance with the grant conditions or other agreement and that payment is due and has not been previously requested.

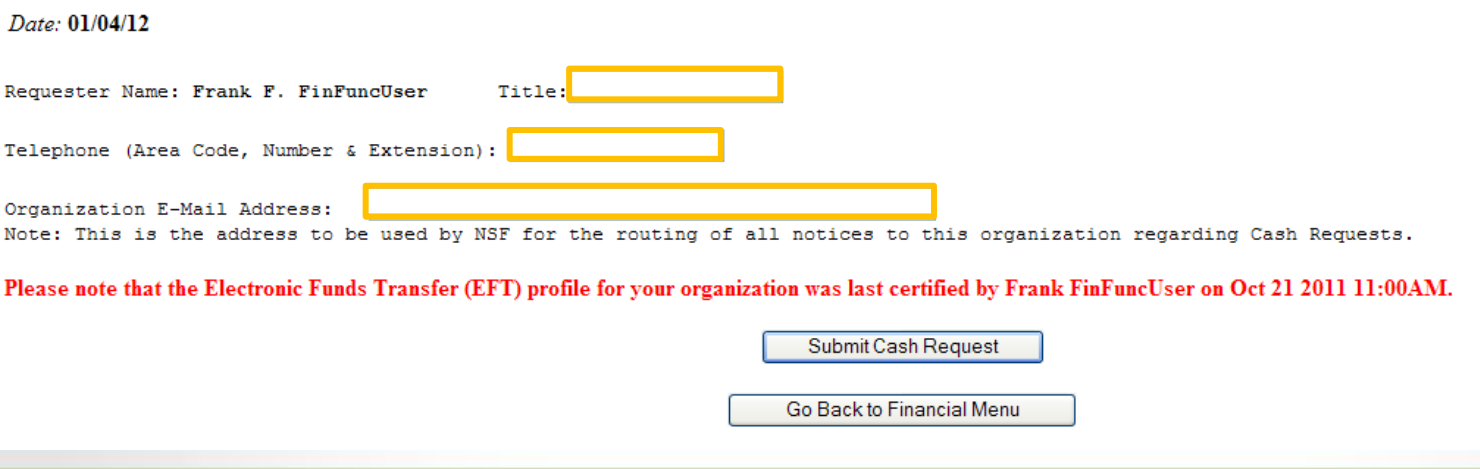

### **Cash Request History**

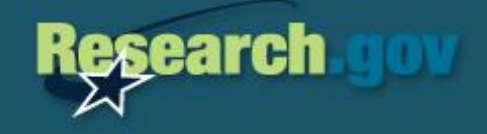

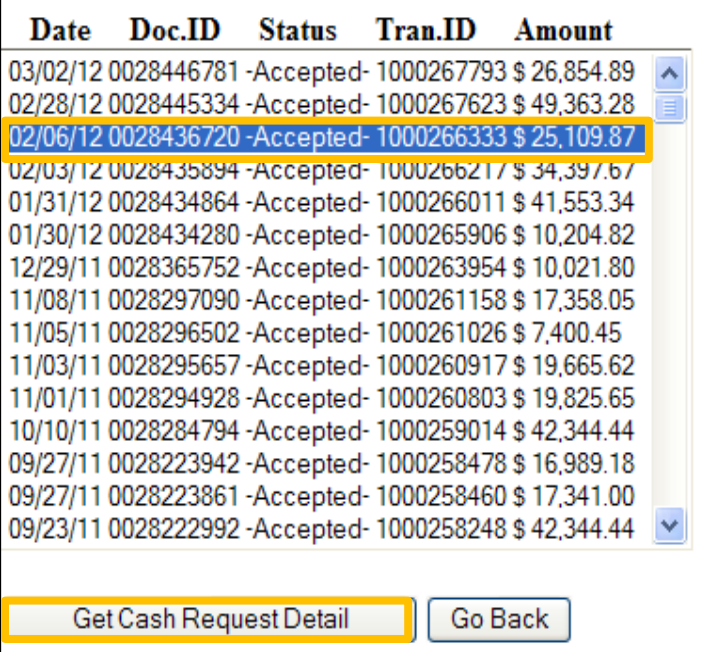

### **Cash Request Details**

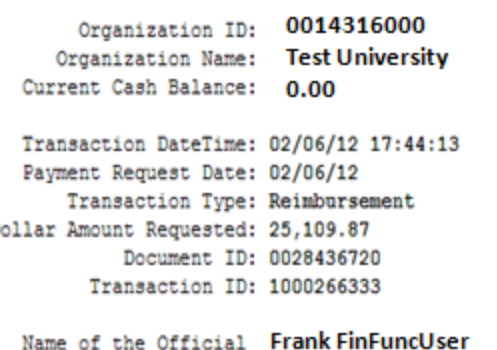

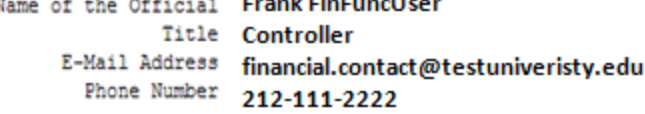

Edit Status: The Transaction has passed all edits Posting Status: CASH REIMBURSEMENT SUCCESSFULLY PROCESSED

Go back to previous page

Go Back to Internal Financial Menu

## **Fixing Mistakes**

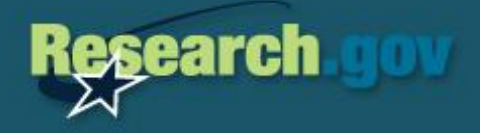

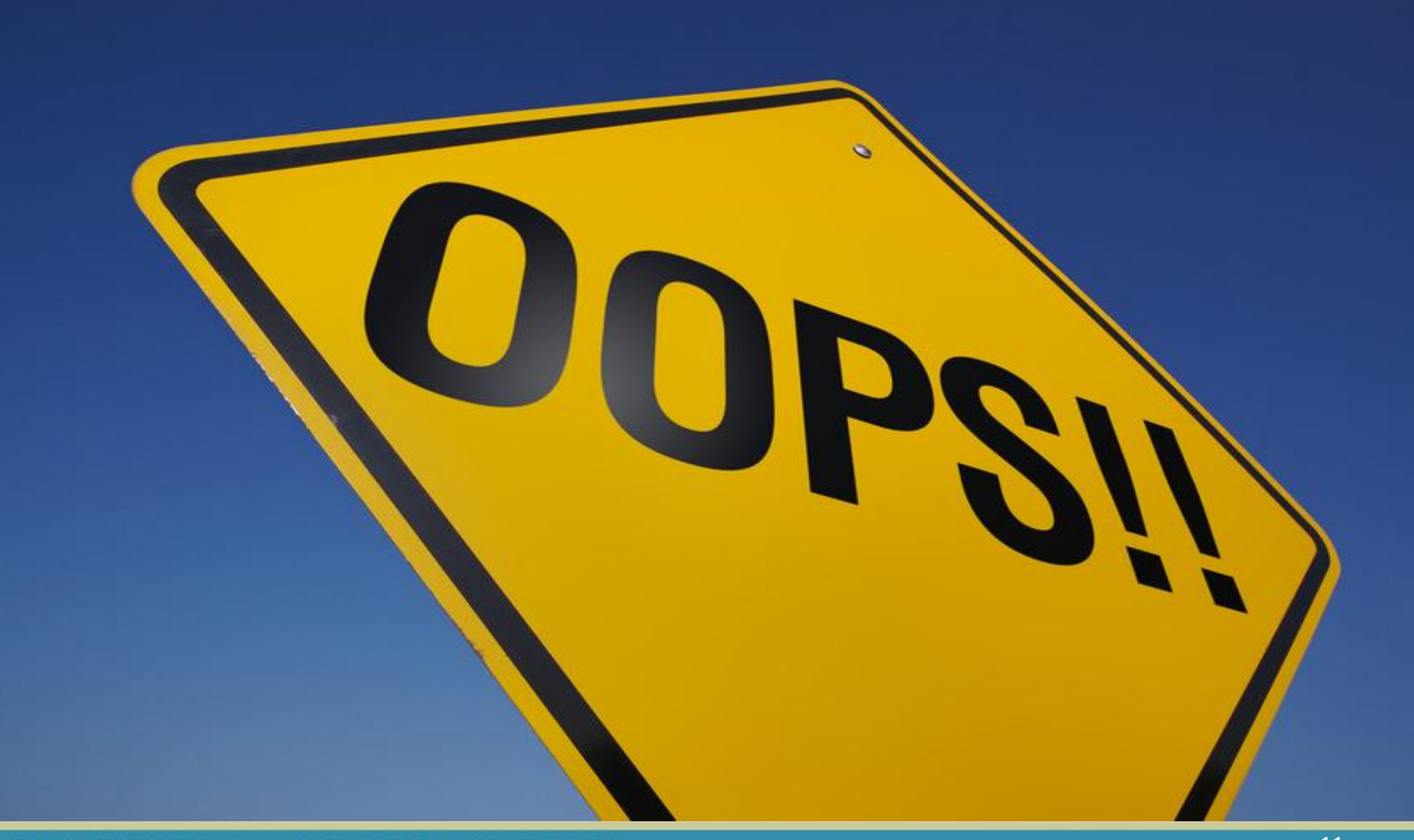

### **Accessing the Federal Financial Report**

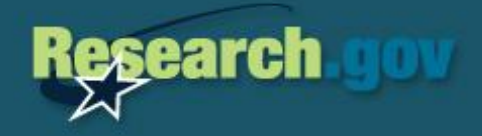

#### **FEDERAL FINANCIAL REPORT**

- **FFR Attachment**
- **FFR**
- Certification

Advances/Reimbursements

**Awards Purged** 

**FFR History** 

#### **MY DESKTOP**

**Research.gov Services & Tools Grant Application Status** 

**Federal Financial Report** 

**Research Spending &** 

**Results** 

**User Management** 

**Policy Library** 

**Project Outcomes Report** 

**NSF FastLane Services** Proposals, Awards & Status

**Research Administration** 

**Financial Functions** 

**Grantee Cash Management Section Contacts** 

Send a refund to NSF via

Pay.gov

**Lookup NSF ID** 

Access the Federal Financial Report (FFR) via the links provided in either location

### **My Desktop**

> Grants Application Status Dashboard

► Federal Financial Report (FFR) Dashboard

### **Financial Report Dashboard**

Federal Financial Report (FFR) : 52 total FFRs

Requires your action (1) | Pending Agency Action (0) | Approved (51)

Project Outcomes Report Dashboard

> Headlines

## Federal Financial Report (FFR)

FF FF  $C\epsilon$ 

A١

F

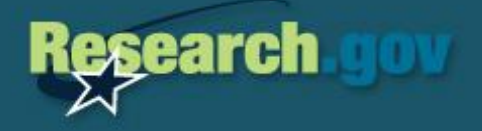

Click on the current quarter end date to access the FFR. Status should be "Open" until the user submits the report to NSF.

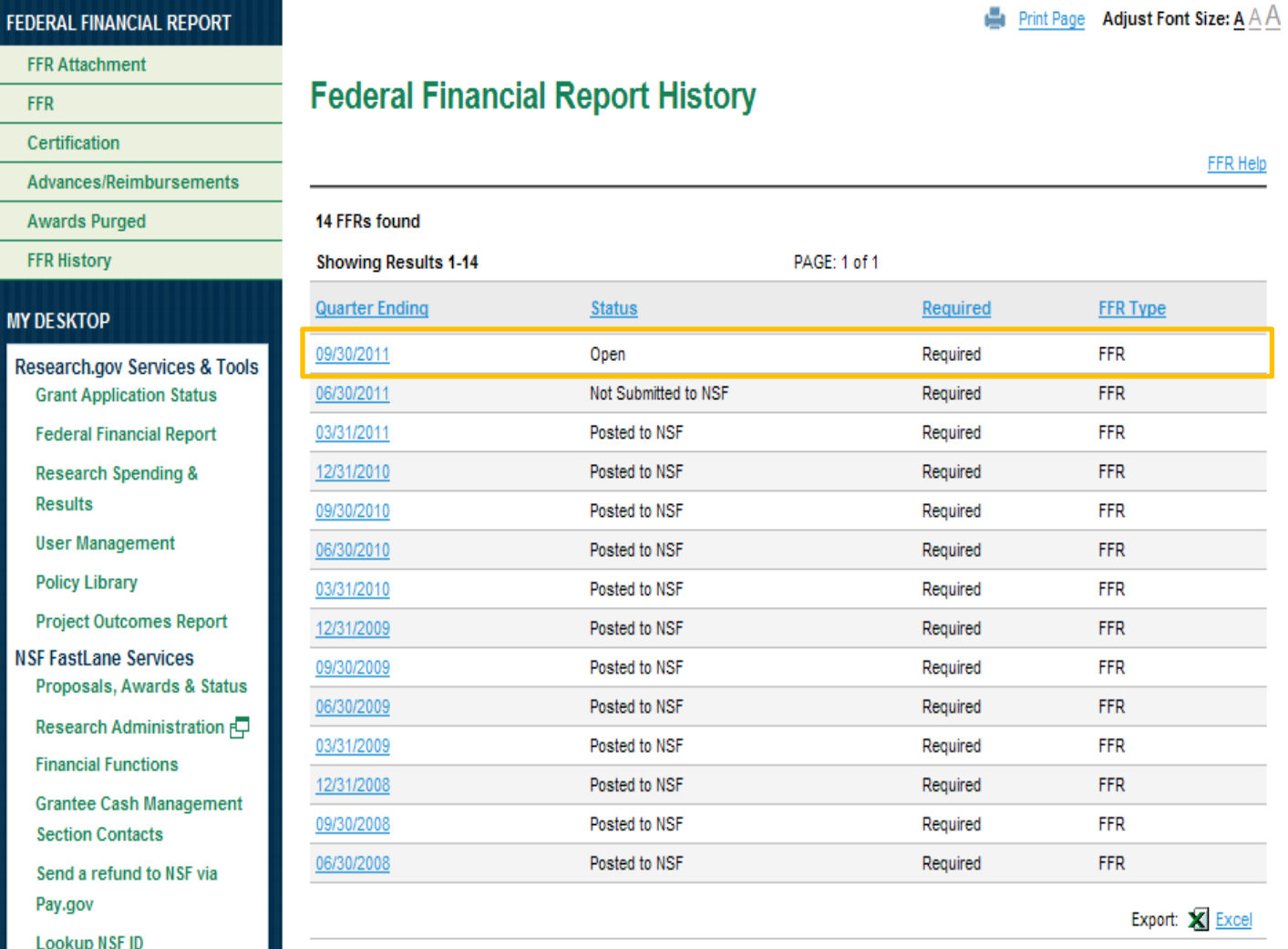

### FFR Due Dates

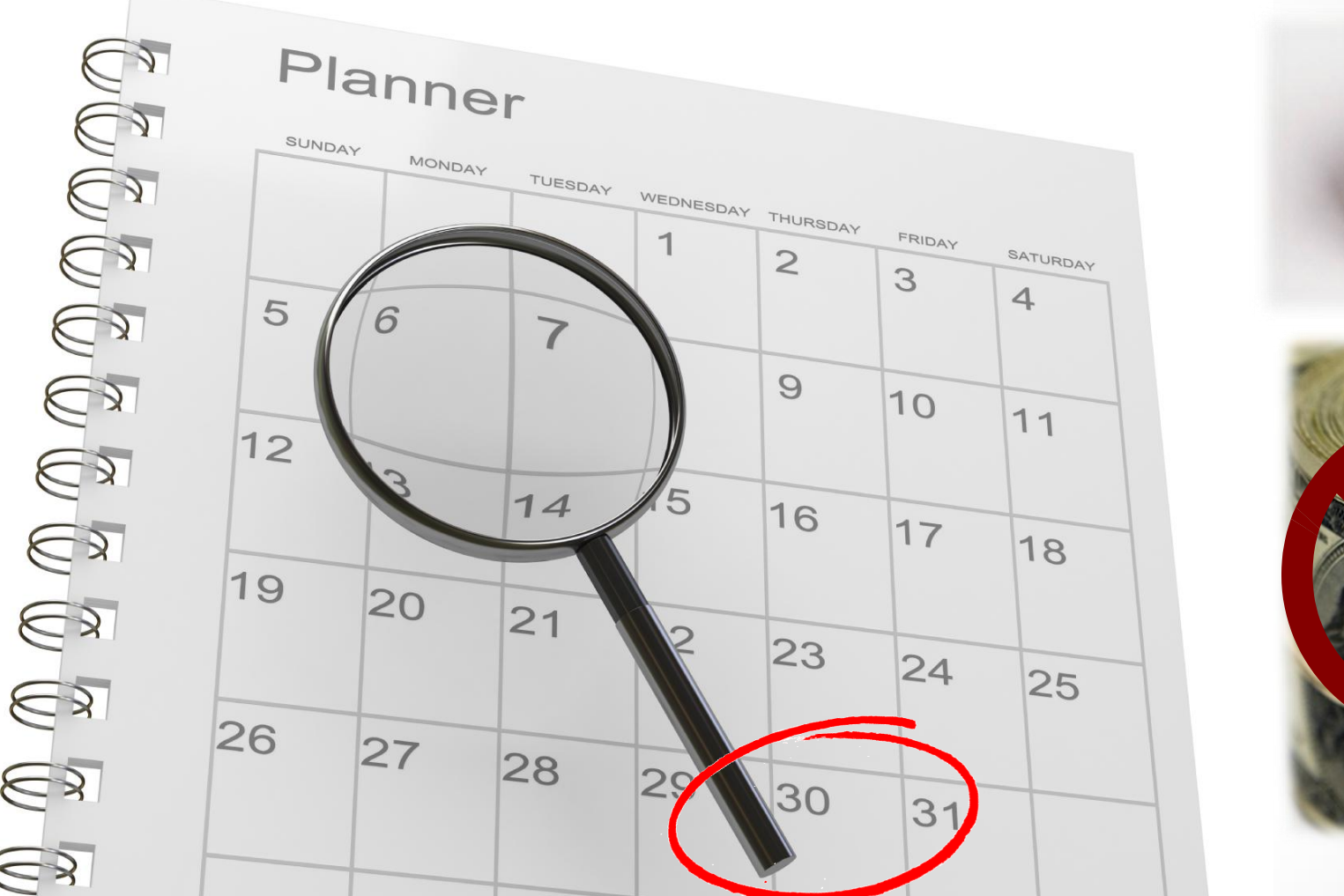

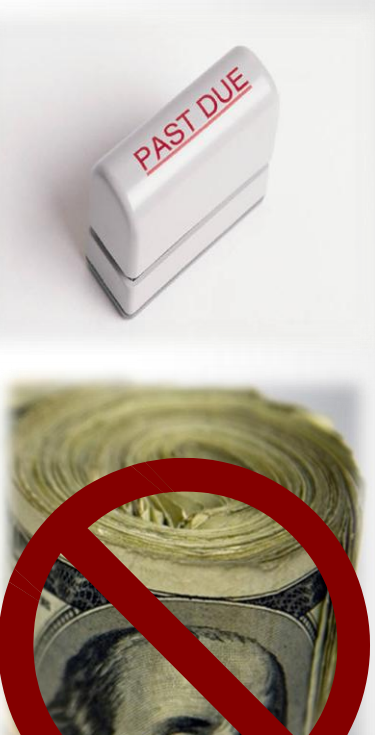

**Research gov** 

## FFR Attachment

 $\sim$ 

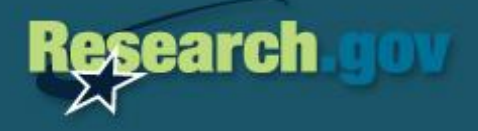

OMB APPROVAL: 0348-0061

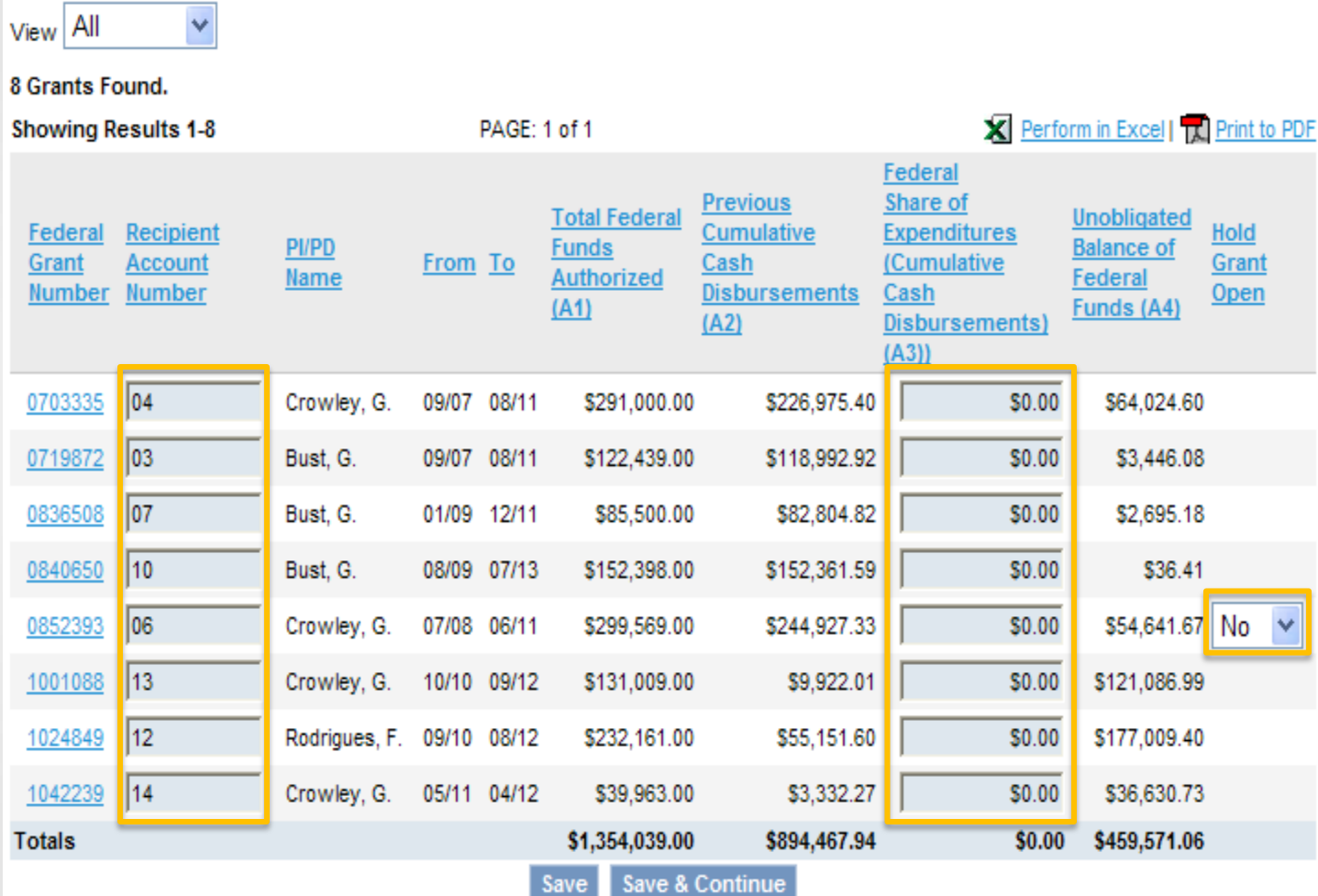

The columns outlined in orange are updated by the grantee. The cumulative amount reported cannot exceed the Total Federal Funds Authorized.

## FFR Single-Award Institution

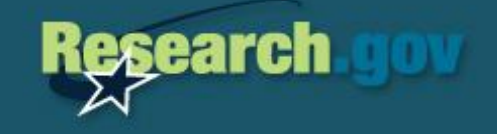

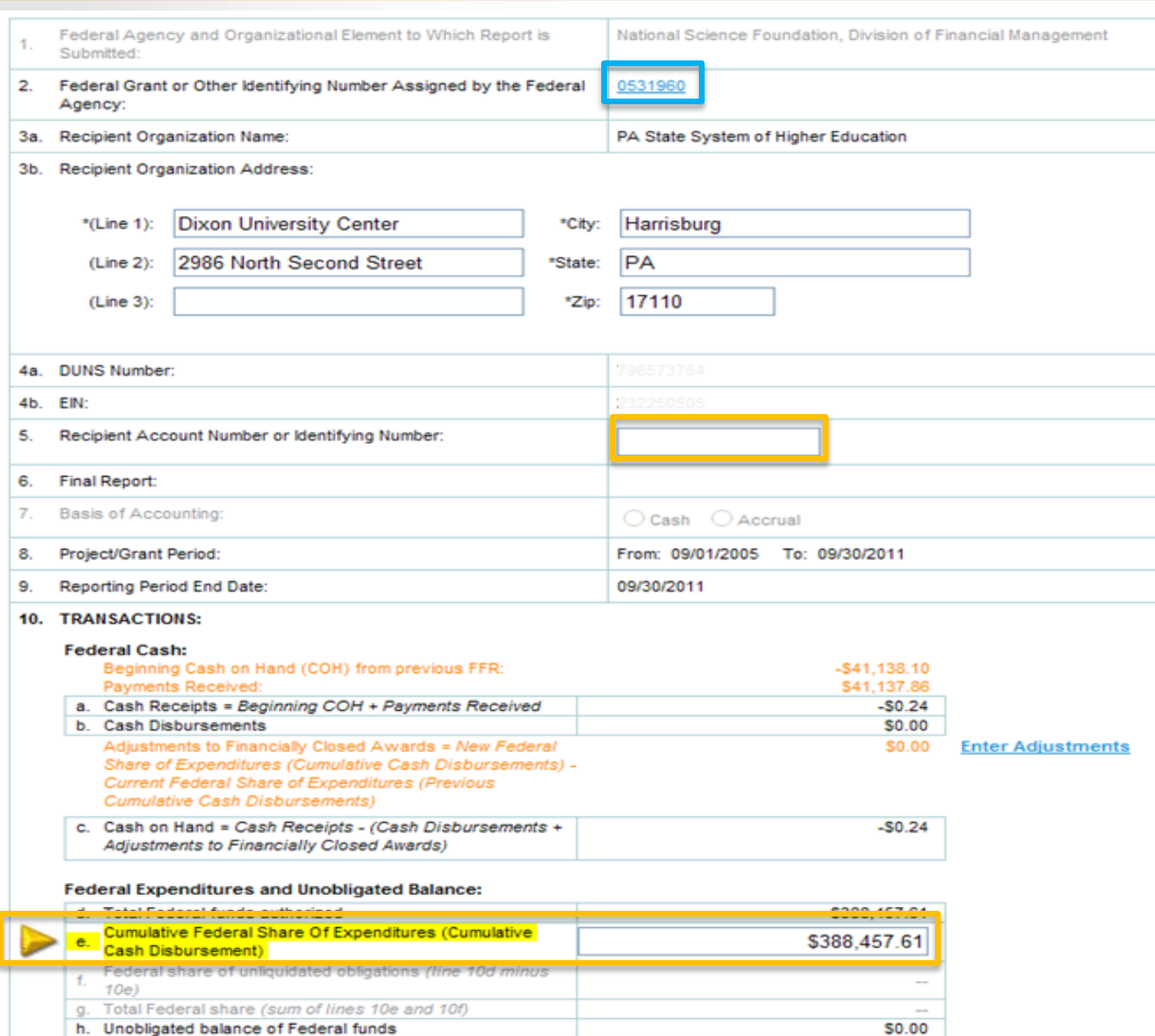

**Institutions with only one active award will be routed directly to the FFR page for expenditure input.**

The *NSF Award ID* is identified on line 2.

Line 5 is enabled for the preparer to enter a *Recipient Account Number or Identifying Number*.

The new *Cumulative Federal Share of Expenditures* is to be entered on line 10e.

## FFR Multi-Award Institution (Top Half)

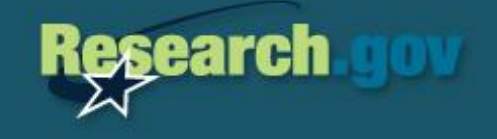

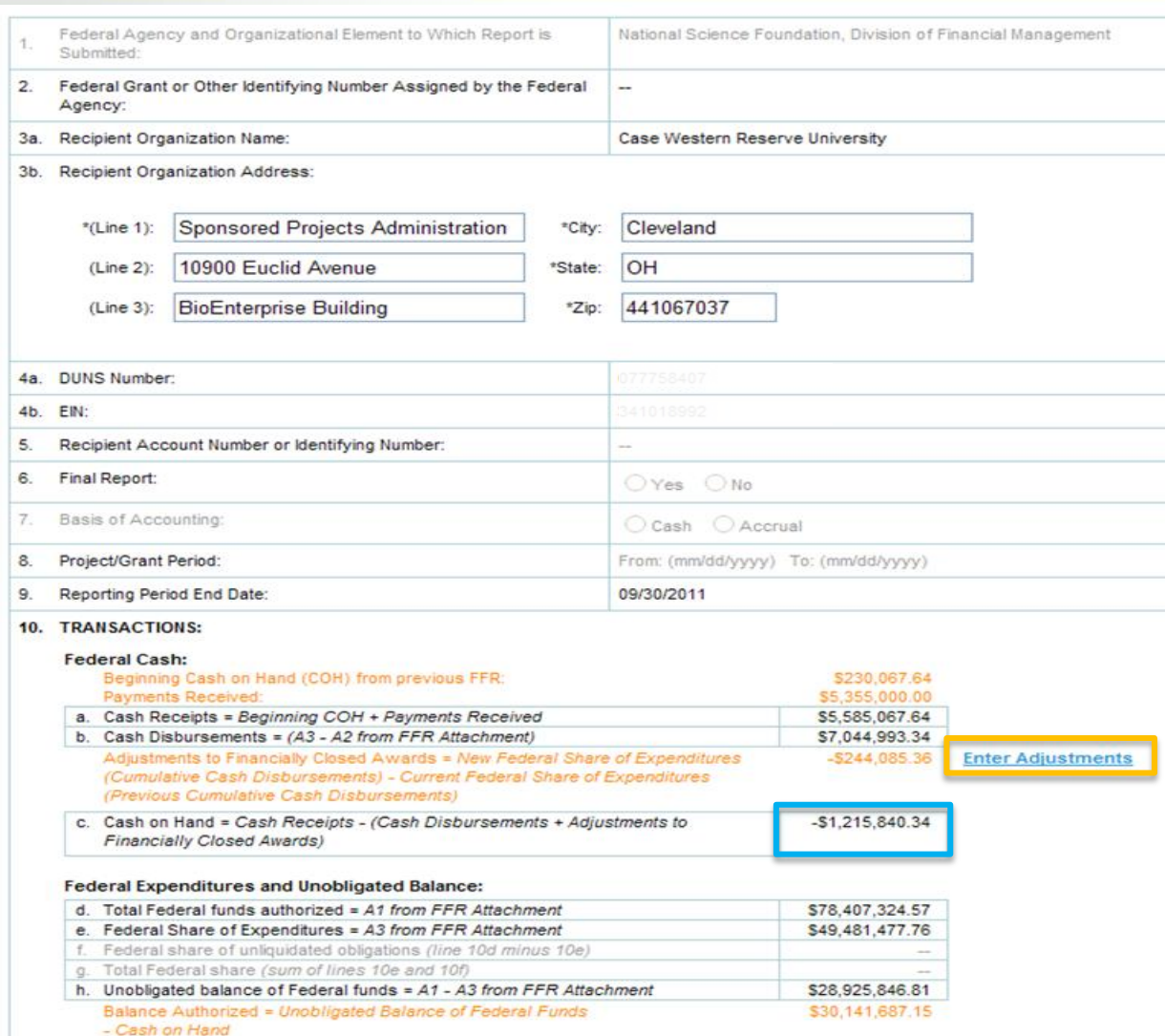

If needed, enter adjustments to closed awards via the *Enter Adjustments* link.

It is important to reconcile the calculated *Cash on Hand* (line 10c) to your books.

## FFR Adjustments to Financially Closed Awards

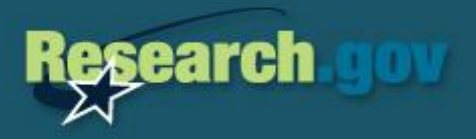

### **Enter Adjustments**

- To enter adjustments, first enter a Federal Grant Number to populate the Previous Cumulative Cash Disbursements. Note that the Federal Grant Number must be financially closed to be adjusted and the expenses must have been incurred during the life of the grant.
- Next, enter the New Federal Share of Expenditures (Cumulative Cash Disbursements) to report adjustments to grants. Note that the difference between the Previous Cumulative Cash Disbursements and the New Federal Share of Expenditures (Cumulative Cash Disbursements must be  $\geq \pm$  \$300).
- Next, enter a short justification.
- Click "Save" at any time and come back to your work later. Click "Save and Return to Report" to save your work and return to the FFR.
- To view the FFR Worksheet Adjustments in PDF, click "Print to PDF".
- Required fields are indicated by an asterisk (\*).

Enter the *NSF Award ID*, *New Cumulative Amount*, and a *Justification* in order to increase or decrease previously reported expenditures.

Adjustments of less than **± \$300** are not accepted.

**FFR Help** Arizona State University | AZ | 0010819000 Quarter Ending: 09/30/2011 | Due Date: 11/13/2011

Export: X Excel TA Print to PDF

0 Items found

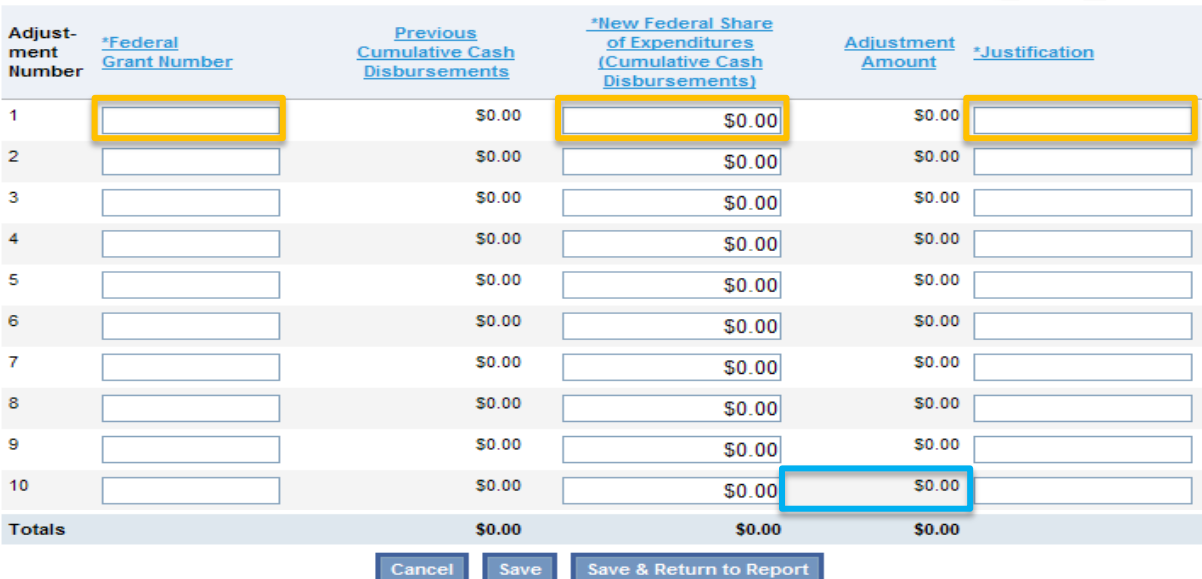

## FFR Multi-Award Institution (Bottom Half)

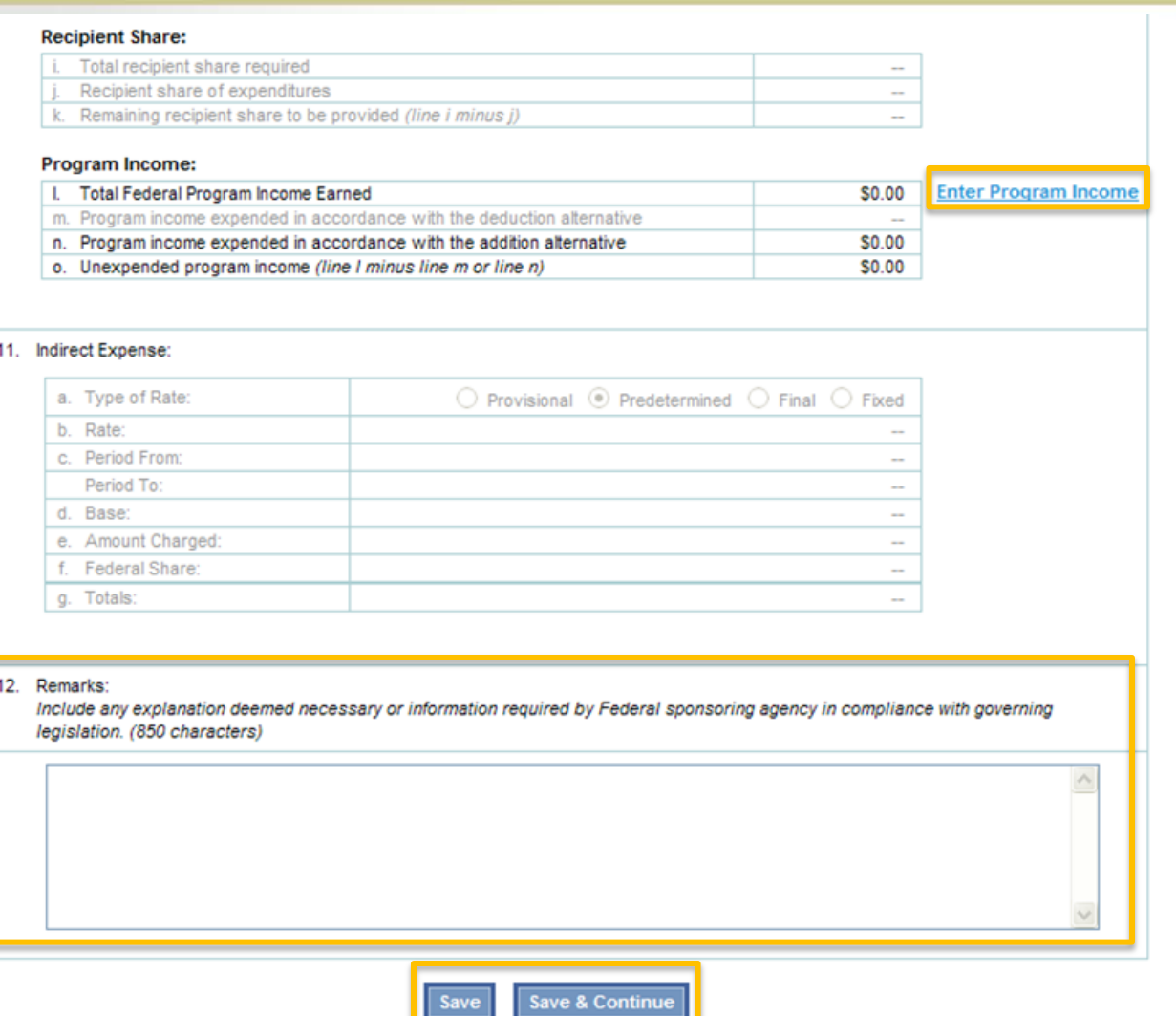

All institutions are required to access the Program Income worksheet and either *Enter Program Income* or validate that the institution has no program income to report.

**Research** 

Remarks are required when an institution has a positive *Cash on Hand*  (line 10c) balance.

### FFR Program Income

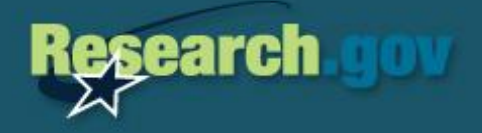

**Program Income accrued during the grant period is to be added to funds committed to the project.**  *(see Section VI -F of the AAG)*

Enter the *NSF Award ID*, *Program Income Earned*, and *Program Income Expended* when income has been earned by the institution as a result of the grant activities.

### *OR*

Check the box at the bottom of the worksheet if the institution has not earned program income.

### **Enter Program Income**

- To enter program income, first enter a Federal Grant Number.
- Next, enter the Federal Program Income Earned.
- Click "Save" at any time and come back to your work later. Click "Save and Return to Report" to save your work and return to the FFR.
- For more information on Federal Program Income please see the NSF Proposal & Award Policies & Procedures Guide.
- To view the FFR Worksheet Program Income in PDF, click "Print to PDF".
- Required fields are indicated by an asterisk (\*).

#### FFR Help

Arizona State University | AZ | 0010819000 Quarter Ending: 09/30/2011 | Due Date: 11/13/2011

0 Items found

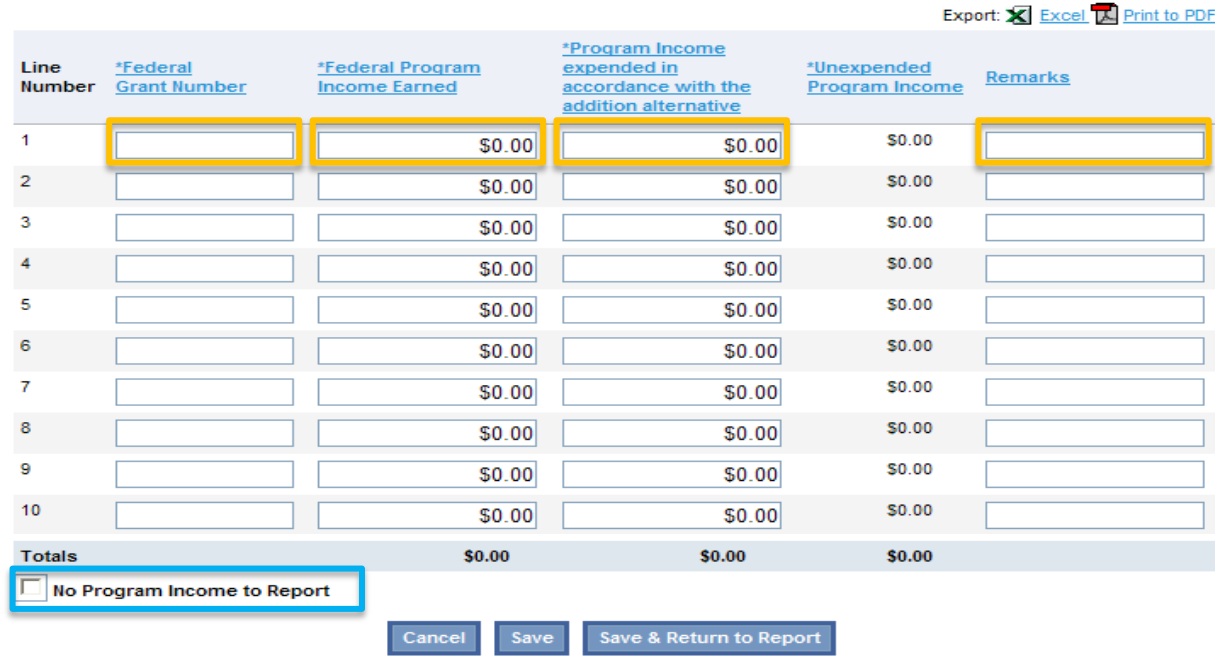

## FFR Improvements

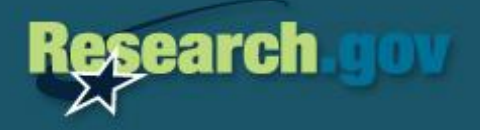

New awards are highlighted in green text and have a green star.

Awards with canceling appropriations are highlighted in red text and have a red flag.

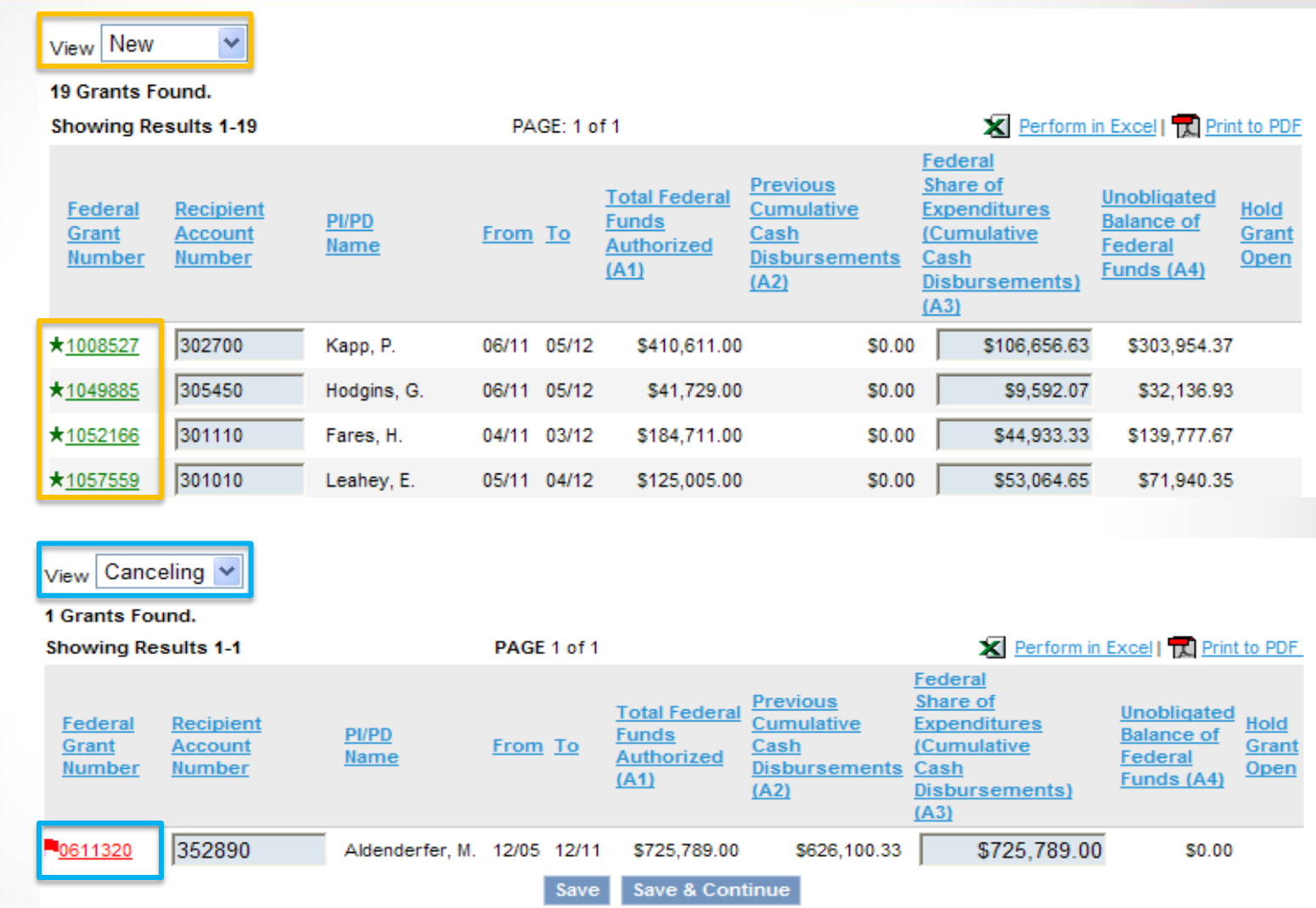

## **Access to Award Information**

# <u>esearch</u>

Clicking on an award number will

now open the Research.gov

award details page.

#### **RSR Award Detail Research Spending & Results Award Detail** Awardee: ARIZONA STATE UNIVERSITY Doing Business As Name: Arizona State University PD/PI: Albert L McHenry Co-PD(s)/co-Pl(s); Quentin Wheeler Antonio Garcia Robert Page Peter Crouch David Young Milton Cliek Paul Johnson Elizabeth Capaldi **Award Date:** 02/25/2005 Funds Obligated to Date: \$7,200,000 FY 2011=\$1.650.000 FY 2010=\$850.000 FY 2009=\$1,100,000 FY 2007=\$1.800.000 FY 2005=\$1,800,000 Award Start Date: 03/01/2005 Award Expiration Date: 03/31/2012 **Transaction Type: Cooperative Agreements** Agency: **NSF** Awarding Agency Code: 4900 Funding Agency Code: 4900 CFDA Number: 47 076 Primary Program Source: 490106 NSF, EDUCATION & HUMAN RESOURC Award Title or Description: MGE@MSA AGEP Phase II (2004-2009) Federal Award ID Number: 0450137 DUNS ID: 943360412 Parent DUNS ID: 806345658 Program: MINORITY GRADUATE EDUC ACTIVIT Program Officer. Jessie A. Dearo

#### **Abstract at Time of Award**

The Center for Nanotechnology in Society at Arizona State University (CNS-ASU) helps ensure "that advances in nanotechnology bring about improvements in the quality of life for all Americans" (PL 108-153). The Center's vision is that research into the societal aspects of nanoscale science and engineering (NSE), carried out in close collaboration with NSE scientists and combined with public engagement, will improve deliberation and decision making about NSE. CNS-ASU builds the capacity to address the societal implications of NSE by creating a broad institutional network, instituting a coherent research program, promoting innovative educational opportunities, and engaging in meaningful participation and outreach activities, especially with under-represented communities. Its goal is nothing less than charting a path toward new ways of organizing the production of knowledge and developing and testing new processes of anticipatory governance to meet the emerging promises and challenges of NSE.

CNS-ASU joins Arizona State University with the University of Wisconsin - Madison, the Georgia Institute of Technology, North Carolina State University, Rutgers, The State University of New Jersey, and other universities, individuals, and groups in the academic and private sector, as well as the International Nanotechnology and Society Network (www.nanoandsociety.org) that ASU is developing. At ASU, the project's two guiding organizations are the Consortium for Science, Policy, and Outcomes (www.cspo.org), which provides an institutional home for science and technology policy scholarship and engagement, and the Biodesign Institute (www.biodesign.org), which provides a substrate of NSE research and a test bed for interdisciplinary collaboration.

CNS-ASU will implement a program of research and engagement called "real-time technology assessment" (RTTA), which consists of four methods of inquiry: mapping the research dynamics of the NSE enterprise and its anticipated societal outcomes; monitoring the changing values of the public and of researchers regarding NSF: engaging researchers and various publics in deliberative and participatory forums; and reflexively assessing the impact of the information and experiences generated by its activities on the values held and choices made by the NSE researchers in its network. Through RTTA, CNS-ASU will probe the hypothesis that traiectories of NSE innovation can be steered toward socially desirable goals, and away from undesirable ones, by introducing a greater capacity for reflexiveness - that is, social learning that can expand the range of conscious choice - into knowledge-producing institutions. It organizes the research around two broad NSE-in-society themes: freedom, privacy, and security; and human identity, enhancement, and biology.

The Center's educational and training plan includes innovations at the undergraduate, graduate, and postdoctoral level that encourage interdisciplinary opportunities among NSE students and social science and humanities students. Partnerships with proven programs, including the Hispanic Research Center (www.asu.edu/clas/hrc) and the Center for Ubiquitous Computing (http://cubic.asu.edu), ensure recruitment and retention of students from under-represented groups. A collaboration with the Center for Research on Education in Science. Mathematics. Engineering, and Technology (http://cresmet.asu.edu), CNS-ASU generates training modules for high school teachers in NSE-in-society.

Designed as a "boundary organization" at the interface of science and society, CNS-ASU provides an operational model for a new way to organize research through improved contextual awareness, which can signal emerging problems, enable anticipatory governance, and guide trajectories of NSE knowledge and innovation toward socially desirable outcomes, and away from undesirable ones. In pursuit of this broadest impact, CNS-ASU trains a cadre of interdisciplinary researchers to engage the complex societal implications of NSE; catalyzes more diverse, comprehensive, and adventurous interactions among a wide variety of publics potentially interested in and affected by NSE; and creates new levels of awareness about NSE-in-society among decision makers ranging from consumers to scientists to high level policy makers.

#### **Publications Produced as a Result of this Research**

D. H. Guston. "A Still Small Voice" JOURNAL OF NANOPARTICLE RESEARCH, v.8, 2006, p.149

E. Fisher and R. Mahajan "Nanotechnology Legislation: Contradictory intent? US federal legislation on integrating societal concerns into nanotechnology research and development" SCIENCE AND PUBLIC POLICY, v.33(1), 2006, p.5

D. A. Scheufele "Five lessons in nano outreach" MATERIALS TODAY, v.9, 2006, p.64

E. fisher, R. Mahajan and C. Mitcham "Midstream Modulation of technology: governance from within." BULLETIN OF SCIENCE, TECHNOLOGY AND SOCIETY, v.26, 2006, p.486

## Cash on Hand Reconciliations

• Common issues institutions have:

- Refunds credited to canceled appropriations don't appear on the FFR – this becomes a manual reconciliation item
- Lingering difference that lasts until the final award expires leaving a balance at the end with no active awards
- Reported expenditure or cash draw errors that are not caught during the institution reconciliations
- Crediting refund errors
- Tax debt offset credit withholdings either to/from NSF

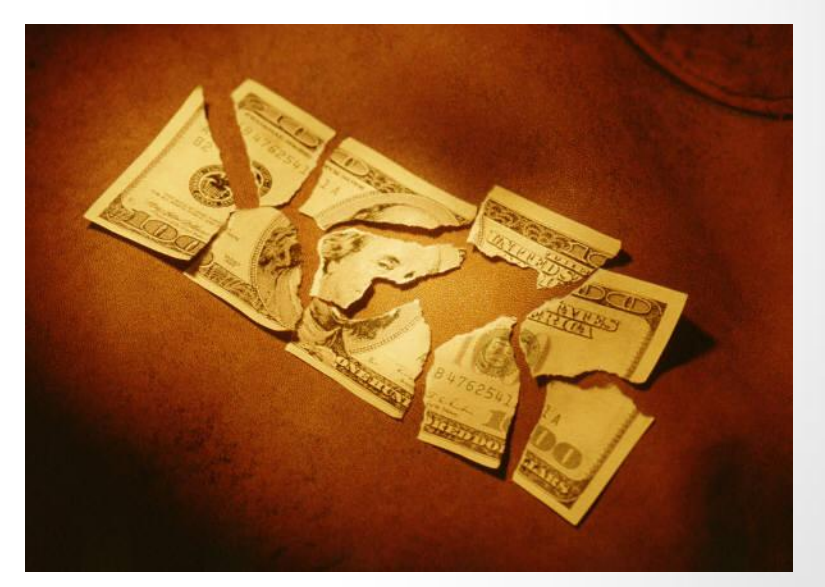

earch

## FFR Certification (Preparer)

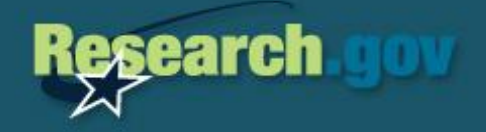

### **Preparer Certification**

**13. CERTIFICATION:** 

Cash Receipts (FFR Line 10a.)

Cash on Hand (FFR Line 10c.)

b. Preparer's Email Address:

Preparer's Phone Number:

f. Name of Certifying Official:

Title of Certifying Official:

i. Date Report Submitted:

Certifying Official's Email Address:

Preparer's Phone Extension:

a. Name of Preparer:

e. Preparer's Fax:

c. d.

a.

h.

Cash Disbursements (FFR Line 10b.)

Adjustments to Financially Closed Awards (FFR.)

Total Federal Program Income Earned (FFR Line 10n.)

- Review the Certification below and update appropriate form fields as necessary.
- Click "Save" at any time and come back to your work later. Click "Save and Submit to NSF" to submit the complete FFR to NSF.
- To view the Certification click "Print to PDF." To view the complete FFR click "Print Full Report to PDF."

Deborah Elam

2163685944

Robin Trail

pjagarap@nsf.gov

#### **FFR Help**

Case Western Reserve University | OH | 0001024000 Quarter Ending: 09/30/2011 | Due Date: 11/13/2011

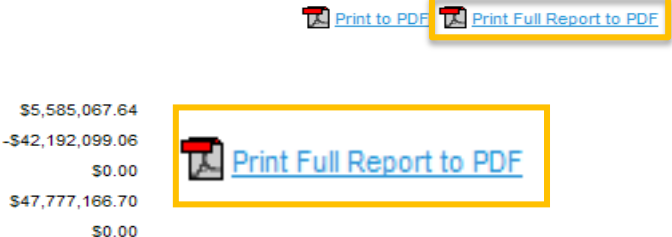

Users also have the option to print the full report to PDF from the Certification page

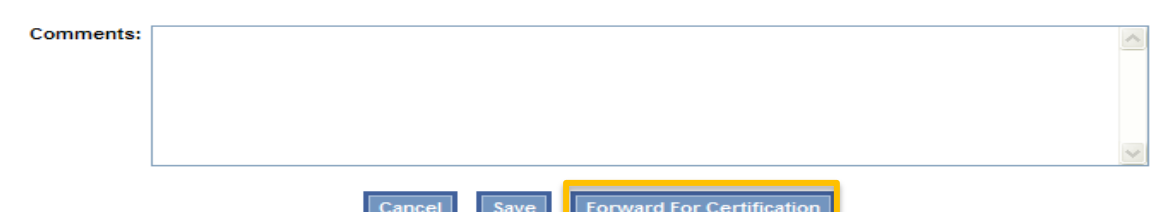

The FFR preparer will forward the report to the FFR certifier for certification once it has been completed by selecting

### **Forward For Certification**

## FFR Certification (Certifier)

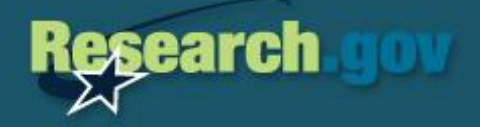

#### **Certification**

 $\Box$  I certify:

- Review the Certification below and update appropriate form fields as necessary.
- . Click "Save" at any time and come back to your work later. Click "Save and Submit to NSF" to submit the complete FFR to NSF
- . To view the Certification click "Print to PDF." To view the complete FFR click "Print Full Report to PDF."

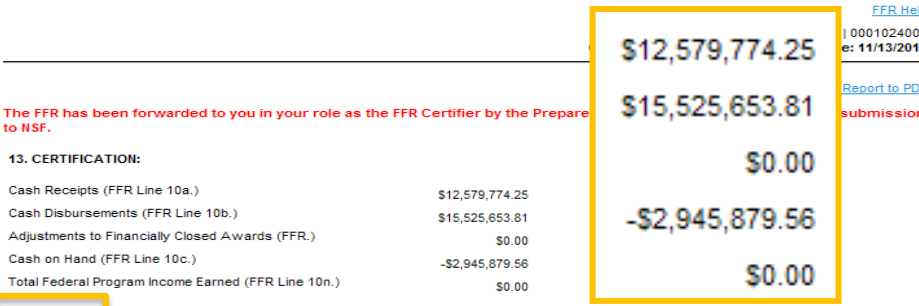

The FFR certifier will be notified via email once the FFR preparer has forwarded the report. The FFR certifier will then need to review and approve the submission.

Certify the data by checking the box next to *I Certify,* and select the *Save and Submit to NSF* button.

(A) That to the best of my knowledge and belief, this report is true in all respects and that all disbursements have been made for the purposes and conditions (including cost-sharing requirements as stated in the NSF grant policy manual) of the awards

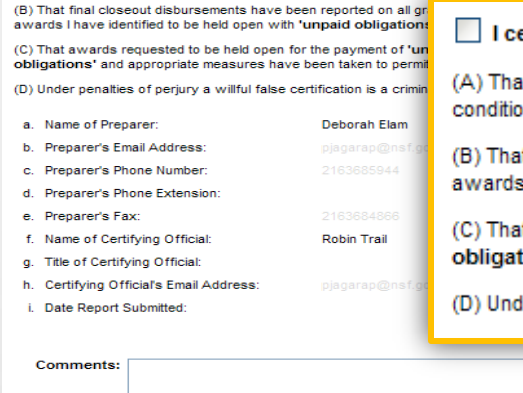

### ertify:

at to the best of my knowledge and belief, this report is true in all respects and that all disbursements have been made for the purposes and ons (including cost-sharing requirements as stated in the NSF grant policy manual) of the awards

it final closeout disbursements have been reported on all grants that expired prior to the beginning of this reporting quarter except for s I have identified to be held open with "unpaid obligations" on the FFR Attachment, and

it awards requested to be held open for the payment of 'unpaid obligations' have been reviewed to establish the validity of the 'unpaid tions' and appropriate measures have been taken to permit the earliest possible payment or deobligation

er penalties of perjury a willful false certification is a criminal offense, 18 U.S.C. 1001.

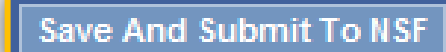

### ARRA Update

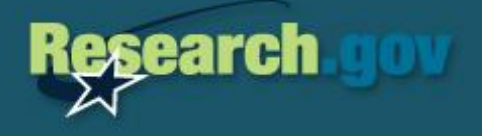

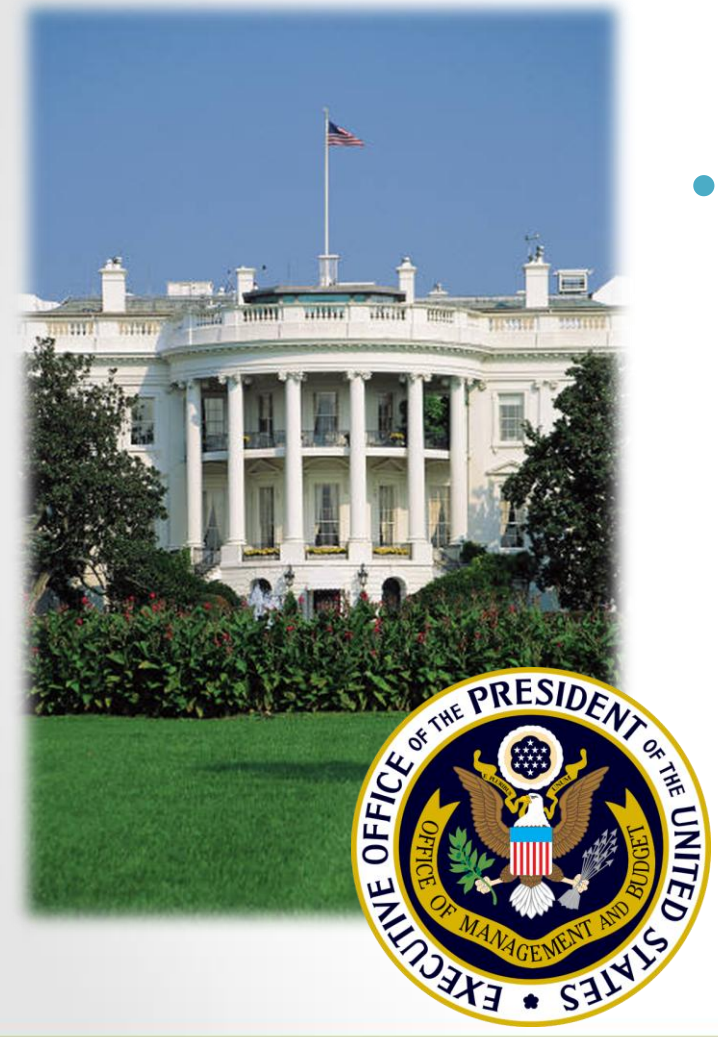

- OMB Memo M-11-34
	- What does the memo require?
		- Accelerate Spending
			- –By 09/30/2013
		- Reclaim Unspent Funds
	- Exceptions?
		- Limited Waivers

## ARRA Expenditure Projections

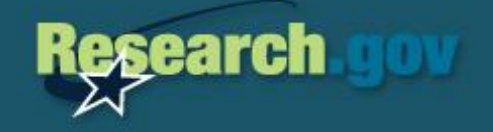

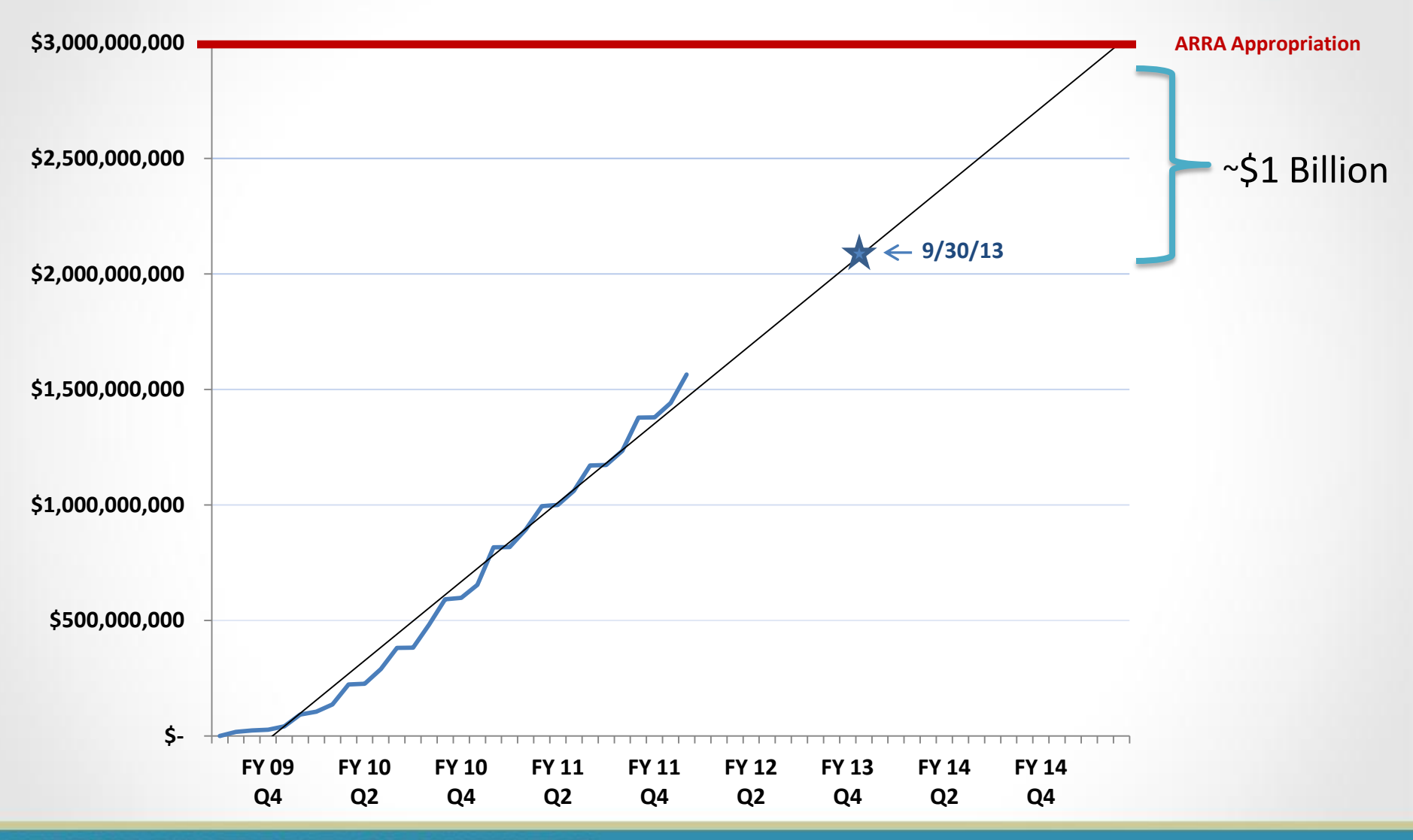

## ARRA Update: OMB M-11-34

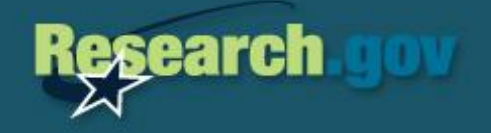

- NSF Implementation Strategy
	- Interagency Coordination
	- Aggressive Stratification
	- Waiver Application
	- Award Modifications
	- Aggressive Communication
- What YOU need to know?

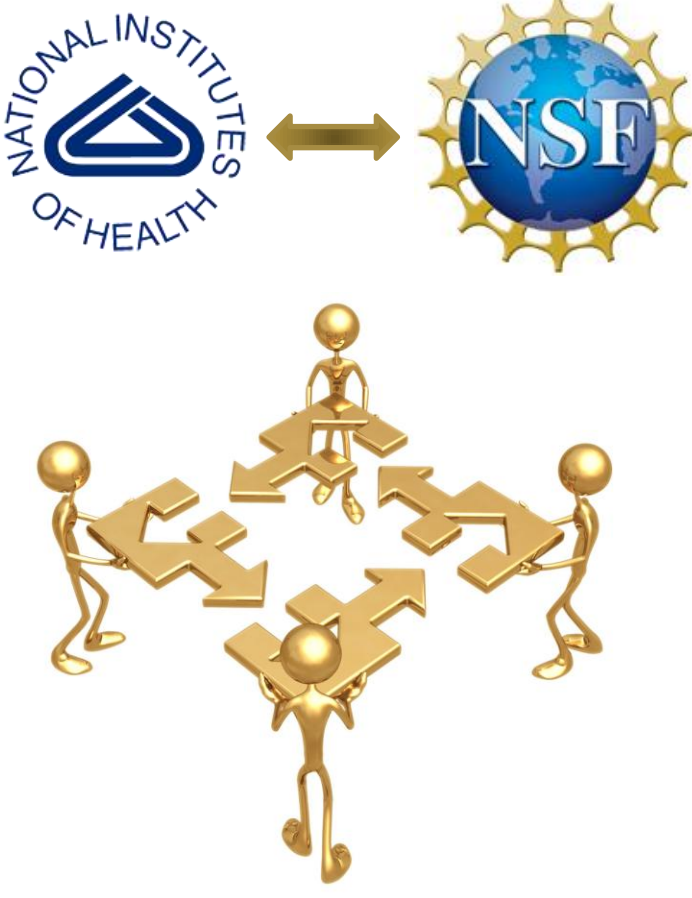

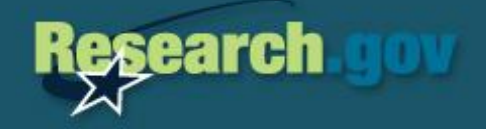

Public Law 101-510 requires that all federal agencies financially close fixed year appropriation accounts and **cancel** any remaining balances by September 30th of the 5th year after the period of availability.

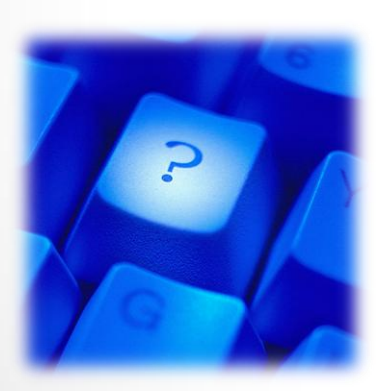

How does this affect you?

### New Approach to Award Payments

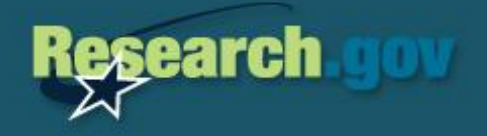

# Award Cash Management \$ervice (ACM\$)

### Award Payment Process

Ï

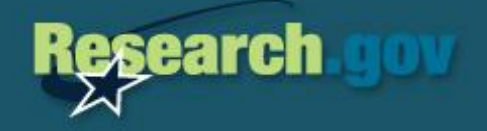

## *NEW APPROACH*

• Cash pooling

 $\bullet$  Award level detail  $\checkmark$ 

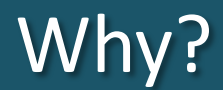

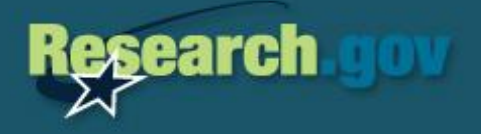

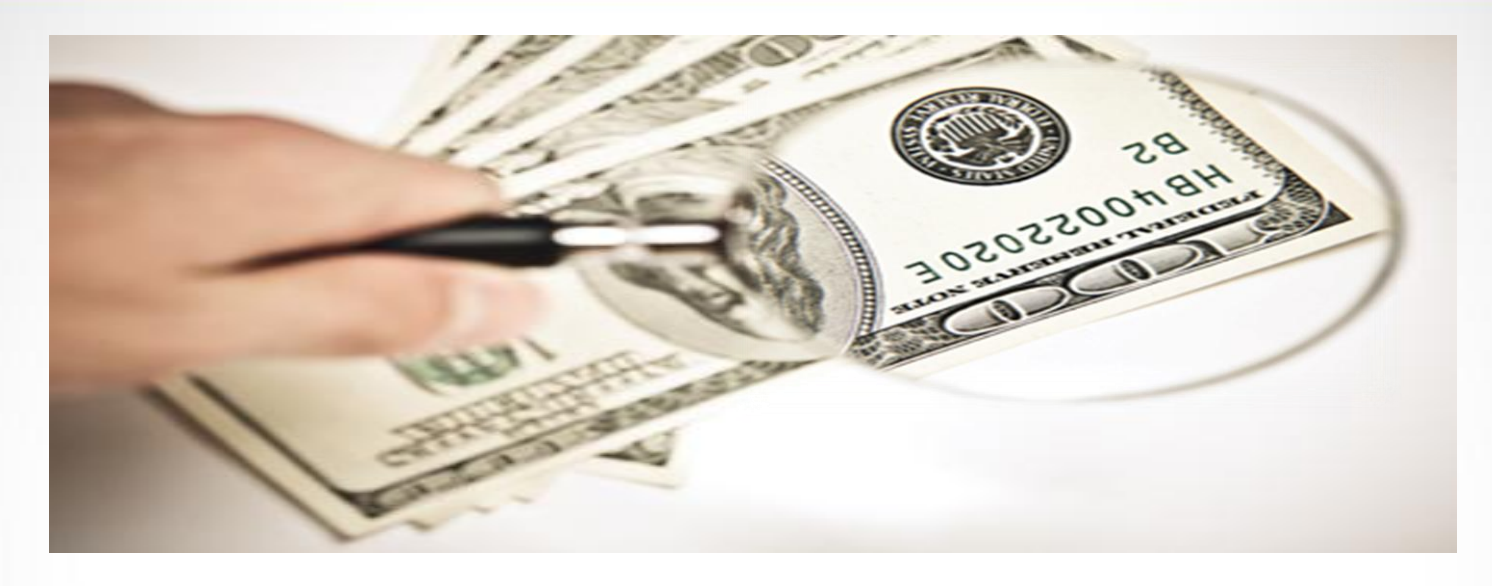

- Transparency
- Accountability
- Timeliness
- OMB Compliance

## Comparison

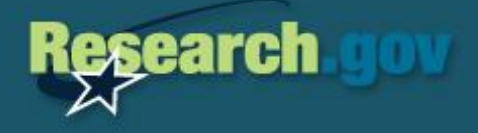

**FastLane** *(Pooling Payment Request)*

**ACM\$** *(Award Level Detail Payment Request)*

- 1. Institutional level records
- 2. Payment requests provide total of all institutional grant fund needs
- 3. Quarterly reconciliation
- 4. Distribution of payment received may not match records that produced the payment request
- 1. Award level records
- 2. Payment requests provide detail that matches awardee records
- 3. Real-time reconciliation
- 4. Payment file detail can be used to eliminate distribution discrepancies

## ACM\$: Transition Model

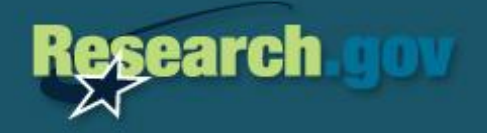

- NSF is currently in the design and development phase
- Target implementation date: 2013
- Timeline selected to minimize interference with awardee fiscal year end tasks
- Reconciliation process:
	- Insure all awardee balances match NSF award balances
	- Bring Cash on Hand (COH) balances to zero (\$0)

## Post Implementation FFR Reconciliation

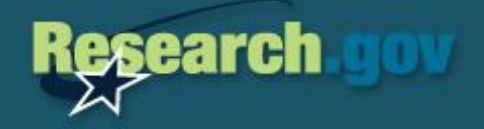

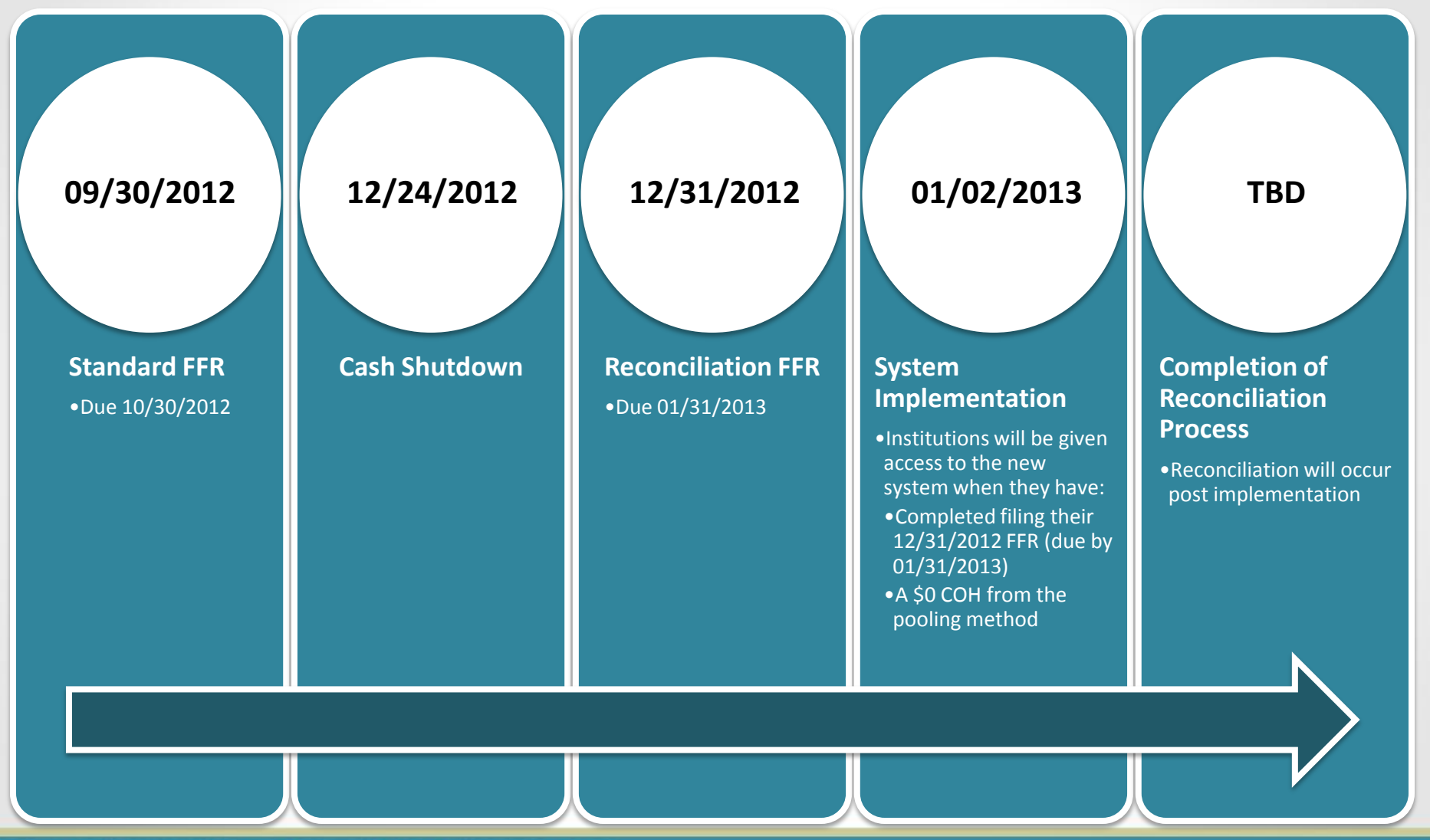

## ACM\$: Preparing for the Change

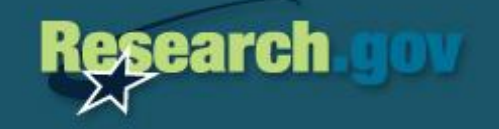

- What can you do now to prepare?
	- Reconcile the Cash on Hand (COH) balance reported on your quarterly FFR to the COH balance on your financial records
		- Identify any manual reconciliation items
	- Submit FFR each quarter before the due date
	- Bring operating COH balances as close to zero as possible until the implementation occurs

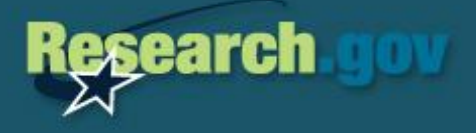

## **ACM\$ Use Cases**

POWERING KNOWLEDGE AND INNOVATION

37

### **Outreach**

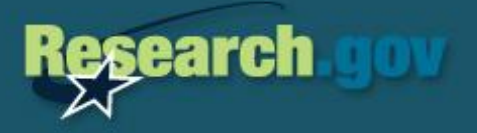

- We are here to help your financial staff get set-up:
	- Gain access to Research.gov
	- Request cash payments
	- Submit quarterly reports
	- Use Research.gov and Financial Functions
- Outreach Visits
	- If interested, we could visit you on one of our next outreach trips to provide assistance

## Before this happens...

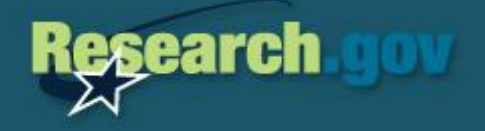

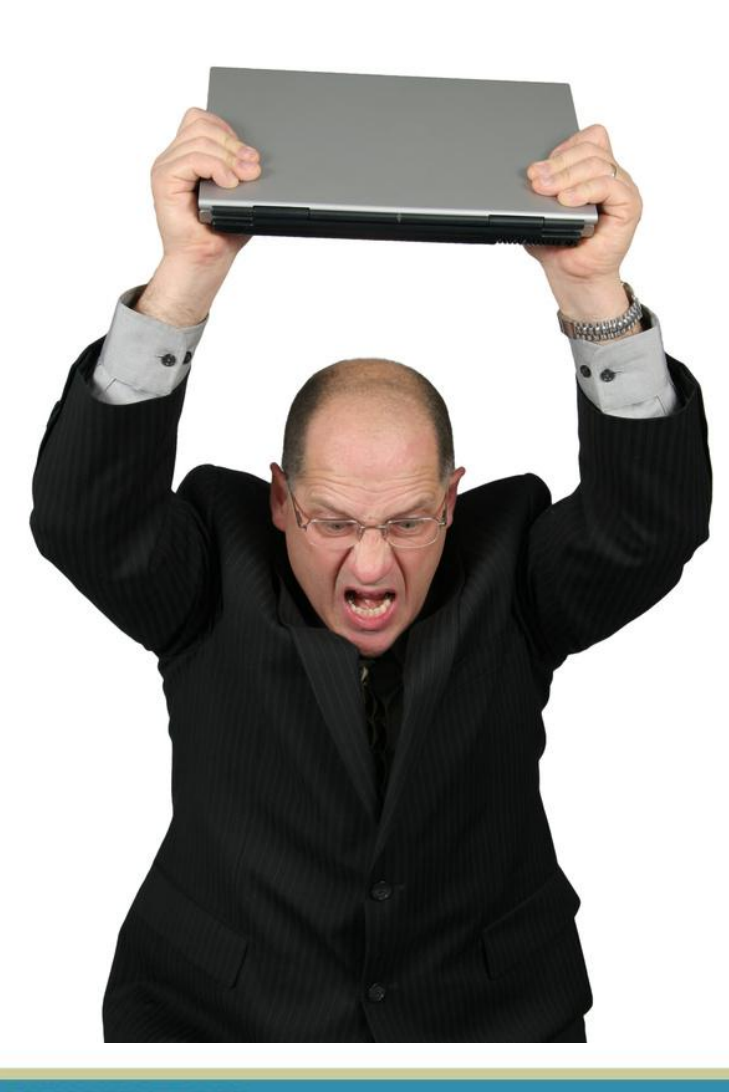

### Contact Us

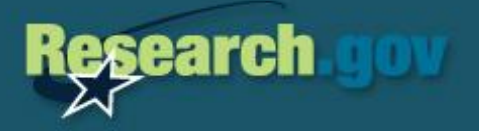

- **★ Mike Howe Section Head** [mhowe@nsf.gov](mailto:mhowe@nsf.gov) or (703) 292-8285
- ★ Dorothy Battle [dbattle@nsf.gov](mailto:dbattle@nsf.gov) or (703) 292-4440 AL, CO, FL, ID, KY, MA, MS, NH, RI, SC, UT, WI, and Fellowship payments
- **★ Ilene Caruso** [icaruso@nsf.gov](mailto:icaruso@nsf.gov) or (703) 292-8334 CA, HI, IA, NM, NY, WY and all SBIR Phase I awards
- **★ Karen Cavanaugh** [kcavanau@nsf.gov](mailto:kcavanau@nsf.gov) or (703) 292-2411 USP & Foreign Grantees (Monday and Tuesday only. Call any other accountant on other business days)
- **★ Justin Poll** [jpoll@nsf.gov](mailto:jpoll@nsf.gov) or (703) 292-4663 IL, KS, LA, ME, MT, NC, NE, OK, OR, VA
- ★ Denise Robinson [drobinso@nsf.gov](mailto:drobinso@nsf.gov) or (703) 292-8293
	- AZ, CT, GA, MI, MN, NJ, PA, TN, TX, and all SBIR Phase II awards
- ★ Alisha Williams [aliwilli@nsf.gov](mailto:aliwilli@nsf.gov) or 703-292-4539 AK, AR, DC, DE, IN, MD, MO, ND, NV, OH, SD, VT, WA, and WV